# Inhaltsverzeichnis

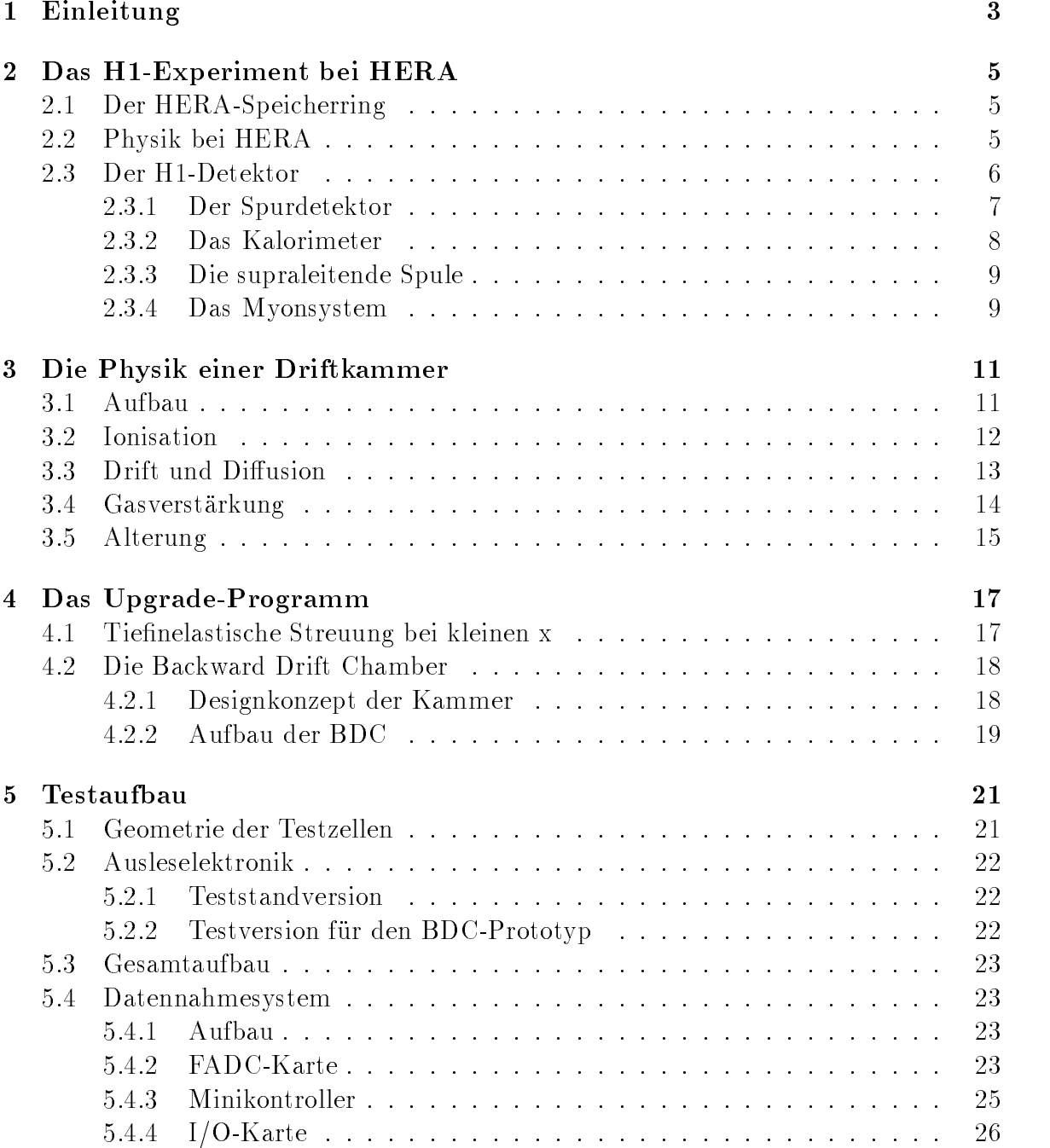

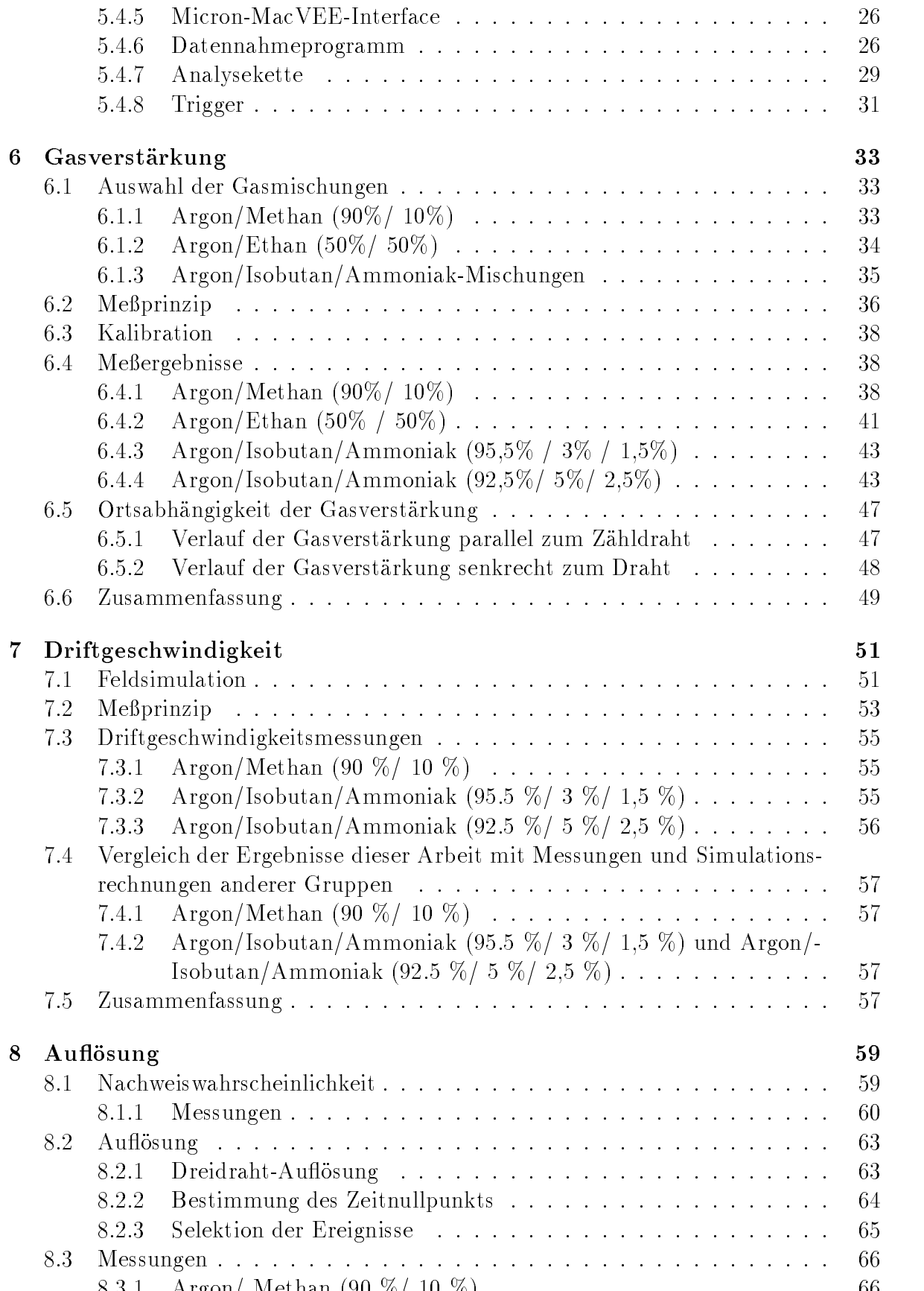

 -- Argon Methan

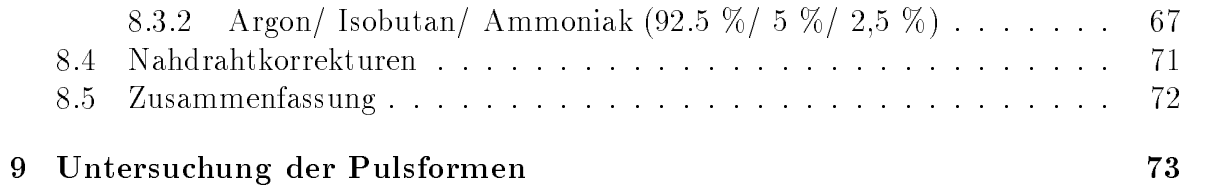

# Kapitel 1 Einleitung

Zur Untersuchung der Struktur mikrophysikalischer Systeme werden häufig Streuexperimente benutzt- Der englische Physiker Ernest Rutherford entwickelte sein Atommodell aufgrund der Ergebnisse, die er bei der Streuung von Alpha-Teilchen an einer dunnen Metallfolie erhielt- Die Ergebnisse lassen sic h erkl
aren indem man an nimmt, daß die gesamte Masse des Atoms in einem winzigen, positiv geladenen Kern konzentriert ist-

Inzwischen hat man innerhalb des Atomkerns weitere Substrukturen gefunden und weiß, daß der Kern aus positiv geladenen Protonen und elektrisch neutralen Neutronen angebaut ist-man der Kernstruktur wurden hochenergetische Elektronische Elektronische Elektronische Elektronis nen als Sondenteilchen eingesetzt- Diese Messungen wurden Ende der funktionen Ende der funktionen Ende der funktion<br>Die Sonden Ende der funktionen Ende der funktionen Ende der funktionen Ende der funktionen Ende der funkti von Robert Homan Nobelpreis am ElektronenLinearbeschleuniger in Stanford durchgefuhrt-

Eine Substruktur von Protonen und Neutronen wurde von Murray GellMann und Georg Zweig anhand gruppentheoretischer Uberlegungen vorausgesagt. Die Nukleonen sollen demnach aus Quarks aufgebaut sein- Die Suche nach der Substruktur  $\mathcal{M}$ Center SLAC- Dort konnte man bei einer Schwerpunktenergie von GeV die einer Wellenlange von U, 2 10 · Metern entspricht, Strukturen auflosen, die deutlich kleiner als der Protonenradius von etwa 1 10 °C Metern sind. Bei der inelastischen Streuung von Elektronen an einem Target aus flüssigem Wasserstoff wurden die Konstituenten

Zur Suche nach weiteren Substrukturen und zur Erzeugung neuer Teilchen wurden immer h
ohere Energien n
otig- Diese sind besonders bei den ColliderExperimenten zu erreichen.

Einer dieser Collider ist der Speichering HERA am DESY - In dieser Anlage werden Elektronen und Protonen bei einer Schwerpunktenergie von 314 GeV zum Zusammensto gebracht- Das Elektron wird hierbei als Sonde benutzt um in tienelestischen Prozessen die Struktur des Protons mit einer Auflösung von 10<sup>-18</sup> Metern zu untersuchen- zur zeit sind zur Zeiter einer Betrieben die Betrieben zur Betrieben zu der der Anten  $H1.$ 

<sup>&</sup>lt;sup>1</sup>Hamburger Elektron Ring Anlage

<sup>&</sup>lt;sup>2</sup>Deutsches Elektronen SYnchrotron

Der H1-Detektor ist ein asymmetrischen Detektor, der auf die Ereignistopologie abgestimmt wurde – Da der Impuls der Protonen um viele grenze der Impulse groep und der Elektronen, werden die Sekundärteilchen des harten Streuprozesses bei großen Impulsus and agents in Protonrichtung von Bronzellung von Bronzellung von Bronzellung von Bronzellung von Bronzellung v

Zur Beschreibung der Partonendichte im Nukleon wird die Altarelli-Parisi-Entwicklung benutzt die jedoch ihre Gultigk in Bereich kleiner xwerte verlierte verlierten werte verlierte verliert- in die Bereich gibt es inzwischen verschiedene theoretische Vorhersagen, die eine mögliche S
attigung der Partonendichte in diesem Bereich voraussagen- Daher will man bei HERA die kinematische Region kleiner Impulsüberträge bis zu  $x < 10^{-4}$  bei großen Impulsubertragen  $Q^\star \geq 1 GeV$  dintersuchen. Bei diesen Ereignisse mit kleinen x und großen Impulsüberträgen werden die sekundär Teilchen des harten Streuprozesses in die elektrone mu fur die so die so daar mu fur die soos die gestreute Elektron als auch die soos die soos die soos artsrichtung en der Enderen in der Ruchtung gemessen werden werden werden werden werden werden werden der End ein verbessertes Tracking und eine bessere Messung des Energieflusses im Rückwärtsbereich von Vorteil- Um diese beiden Anforderungen erfullen zu k onnen wurde ein Upgrade-Programm für den H1-Detektor beschlossen.

Im Rahmen dieses Upgrades wird im Rückwärtsbereich eine Driftkammer installiert. Um erste Tests mit der Zellgeometrie dieser Driftkammer zu ermöglichen, wurden im Rahmen dieser Arbeit Prototypen der Driftzellen gebaut und in Heidelberg getestet-Die Prototypen werden zur Anpassung der Ausleseelektronik und zur Suche nach einem optimalen Driftgas genutzt-

# Kapitel Das H-Experiment bei HERA

#### 2.1 Der HERA-Speicherring

Im HERA-Speichering werden in zwei unabhängigen Ringsystemen Elektronen und e der umfang den der Umfang des Rings bestehenden den den den Gerenigt- der den Angelesten der Deutschleiten u km- Der Elektronring wurde mit normalleitenden Magneten ausgerustet- In den supra leitenden Dipolmagneten des Protonenrings werden Ablenkfelder von 4,7 Tesla erzeugt. Es ist geplant, daß in beiden Ringen jeweils 210 Teilchenpakete (bunchs) gespeichert werden und damit eine Luminositat von 1,5 10° *cm °s °* erreicht wird. Die Elektronen onnen an vier Wechselwirkungspunkten mit eine Protonen kollidieren mit eine Protonen mit eine Protonen kollidi Schwerpunktsenergie betr
agt GeV bei einem maximalen Impulsubertrag v on (Ge*v|c)* – In der Halle Nord benndet sich der ZEUS-Detektor und in der Halle Sud der – HDetektor- Fur die Osthalle ist ein Experimen t mit polarisierten Elektronen in Vor bereitung- Um die Elektronen und die Protonen auf die Endenergie zu beschleunigen werden mehrere Vorbeschleuniger benutzt, die sich auf dem DESY-Gelände befinden.

#### 2.2 Physik bei HERA

Mit dem Standardmodell steht eine Theorie zur Verfugung mit der es gelungen ist starke elektromagnetische und schwache Wechselwirkung mit einer einheitlichen Theo rie zu beschreiben- Die Wechselwirkung zwischen Quarks und Leptonen wird durch Austausch von Feldquanten vermittelt- Ziel der zur Zeit existierenden Experimente ist die Uberprüfung der Vorhersagen des Standardmodells und die Bestimmung der freien Parameter.

Um die Vorhersagen des Standardmodells in einem höheren Energiebereich, als dem mit den vorhandenen Beschleunigern zugänglichen, testen zu können wurde der ep-Collider HERA gebaut- Hier sollen folgende Fragestellungen untersucht werden

- $\bullet$  Messung der Protonstrukturfunktion ( $Q$ -Abhangigkeit der Strukturfunktion) –
- $\bullet$  Messung von tiefinelastischen Ereignissen mit kleinen x und großen  $Q^2$  (Bestimmung der Gluondichte
- Messung des totalen Photoproduktionsquerschnitts
- Messung von elektroschwachen Parametern
- $\bullet\,$  Suche nach dem top-Quark
- Suche nach neuen Teilchenen (Leptoquarks, schwere Neutrinos, SUSY-Teilchen)

Die tiefinelastische Elektron-Proton-Streuung kann man als elastische Elektron-Quark-Streuung beschreiben Abbildung -- Das Elektron wird bei der Streuung um den Winkel aus dem Impuls k in den Impuls k gestreut- Dabei wird durch das vom Elektron ausgesandte Eichboson der Impuls  $q = k - k$  ( $Q^* = -q^*$ ) auf das Quark ubertragen. Bei dem Eicnboson kann es sich um ein  $\gamma$  oder ein Z $^{\circ}$  bzw. um ein W ' oder  $w$  – nandeln. Tin ersten Fall spricht man von einem neutralen Strom (Neutral Cur- $\,$ rent in das Ereignische Fall wird das Ereignis als Charged Current Ereignis bezeichneten bezeichnet der Die Di Detektor weist man bei NC-Ereignissen das gestreute Elektron und den Jet des gestreuten Quarks nach- Der Jet der nicht an der Streuung beteiligten Quarks Spectatorjet verlauft innerhalben des Statiste des Statisten-Statisten-Affinitiet in der Statisten-Statisten kann der Statis man nur den Quarkjet messen und muß das Neutrino aus der Energie- und Impulsbilanz rekonstruieren-

Abbildung - FeynmanDiagramm niedrigster Ordnung fur die ElektronQuark Streuung

Ein weiterer Prozeß, der für die Erzeugung schwerer Quarks dominiert, ist die Photon-Gluon-Fusion.

#### 2.3 Der H1-Detektor

Im Gegensatz zu den Detektoren an den  $e^+e^-$  bzw Proton-Antiproton-Collidern ist der  $\blacksquare$ HDetektor asymmetrisch aufgebaut Abbildung -- Da der Impuls der Protonen deutlich größer als der Impuls der Elektronen ist, werden bei Ereignissen mit großem Impulsübertrag sowohl Elektron als auch der Quarkjet in die Protonrichtung gestreut. Daher wurde beim Bau des Detektors besonderen Wert auf die Messung der Spuren und der kalorimetrischen Energie im Vorwärtsbereich gelegt [?].

Um den Quarkjet mit seinem hohen Impuls genau messen zu können, benötigt man eine hohe Energie und Winkelau
osung des Kalorimeters in diesem Bereich- Zur genauen Rekonstruktion des Ereignisses verlangt man weiterhin eine vollst
andige Messung des gestreuten Leptons- Um die missingenergy des Neutrinos aus dem CCProze zu messen, benötigt man eine vollständige Abdeckung des Raumwinkels um den Wechselwirkungspunkt durch den Detektor, so daß alle Teilchen, die von dort ausgehen, gemessen werden-

Abbildung - L
angsschnitt durch den HDetektor

## Der Spurdetektor

Der Spurdetektor des H1-Detektors wird in drei Komponenten aufgeteilt:

### **Vorwärtsspurdetektor**

Der Vorwärtsbereich des Detektors ist in drei Module gegliedert, die jeweils aus planaren Driftkammern, Vieldrahtproportionalkammern, Ubergangsstrahlungsdetektoren tion geladener Spuren genutzt, die Vieldrahtproportionalkammern werden als Triggerdetektoren genutzt und die Übergangsstrahlungsdetektoren dienen zur Elektron-Pion-Trennung-

## Zentraler Spurdetektor

Der zentrale Spurdetektor besteht aus zwei Jetkammerringen CJC und CJC- Diese Kammern decken den gesamten Bereich ab- Die azimutale Akzeptanz Bereich liegt für die CJC1 zwischen 10 Grad und 170 Grad, mit der CJC2 kann man Spuren zwischen 25 Grad und 155 Grad messen.

Die CJC1 besteht aus 30 Zellen mit je 14 Drähten und die CJC2 aus 60 Zellen mit jeweils Dr
ahten- Die Drahtebenen sind nicht radial angeordnet sondern im mittel um einen Winkel von Grad geneigt um den Lorentzwinkel zu kompensieren- Auer dem ist es möglich ein Übersprechen (cross-talk) auf den Drähten zu erkennen, da die Driftzeiten hochenergetischer Spuren vom Wechselwirkungspunkt für Nachbardrähte eine Zeitdifferenz von 100 ns aufweisen.

Durch ein Versetzen (staggering) benachbarter Drähte um 150  $\mu$ m ist es möglich die Links-Recht-Ambiguität aufzulösen, die dadurch entsteht, daß man nur die Driftzeit mißt und nicht die Richtung, aus der die Elektronen auf den Draht zudriften.

# Rückwärtspurdetektor

Das Tracking im Rückwärtsbereich zwischen 155 Grad  $\lt \theta \lt 175$  Grad ist die Aufgabe der Kuckwarts-Proportionalkammer (BPC) – Diese Vieldrahtproportionalkammer ist – aus vier um jeweils Grad gegeneinander gedrehten Drahtebenen aufgebaut- Der Drahtabstand beträgt 2,5 mm und der Abstand zwischen Anode und Kathode ist 4 mm groot bei trych toe ersementen von bei Droth wonderen von de Winkelausen von de von de von de von de von de  $mrad$  [?].

#### 2.3.2 Das Kalorimeter

e daar Flussig besteh besteemd is die beste modular and die die stelling bestehende die bestehende van die bes jeweils in einen elektromagnetischen Bereich und einen hadronischen Bereich aufgeteilt sind.

Das elektromagnetische Kalorimeter besteht aus Bleiabsorbern deren Zwischenr
aume mit ussigem Argon gef ullt sind und uber P ads ausgelesen werden- Der hadronische Teil des Kalorimeters ist aus Edelstahlplatten aufgebaut- Mit diesem Aufbau erreicht man eine sehr gute Granularit
at- Die Absorber sind im hinteren Teil parallel zur Strahlachse und im Vorwärtsbereich senkrecht zur Strahlachse angeordnet, damit ein Teilchen, das vom Wechselwirkungspunkt ausgeht, möglichst viele Strahlungslängen durchläuft.

Im Vorwärtsbereich des Detektors befindet sich außerdem noch das Plugkalorimeter, mit dem hadronische Spuren unter Winkeln von 0,7 Grad  $\lt \theta \lt 4$  Grad gemessen werden sollen.

Der Rückwärtsbereich wird durch ein warmes Blei-Szintillator-Sandwich-Kalorimeter  $(BEMC)^3$  abgeschlossen.

Central Jet Chamber

<sup>-</sup>Backward Proportional Chamber

Backward ElectroMagnetic Calorimeter

# Die supraleitende Spule

Der Spurdetektor und das Flüssig-Argon-Kalorimeter sind von einer supraleitenden spuns solen als seit spule verlaufende parallel verlaufen. Die eine parallel verlaufende strahlachse der der s Magnetfeld von  $1,2$  Tesla.

# Das Myonsystem

Zur Rückführung des magnetischen Flußes ist die Spule von einem Eisenjoch umgeben-kammern eingebaut-dieses Eisenjochs sind Streamerkammer eingebaut-die eingebaut-die eingebaut-die eingebau instrumentierten Eisens befindet sich eine Driftkammerlage, die gemeinsam mit den Streamerkammern zum Nachweis von Myonen genutzt wird-

Das instrumentierte Eisen hat außerdem noch die Aufgabe, die Energie der hadronischen Schauer zu messen, die nicht im hadronischen Kalorimeter absorbiert wurde (tail catcher).

Im Vorwärtsbereich erfolgt der Myonnachweis über vier zusätzliche Driftkammerlagen und ein Vorwärts-Myon-Spektrometer, das aus einer toroidalen Spule mit einem Magnetfeld von 1,5 Tesla und 12 Driftkammerebenen besteht.

# Kapitel Die Physik einer Driftkammer

Eine Driftkammer ist ein ortsempfindlicher Detektor zur Messung von ionisierender Strahlung- Die Messung basiert auf dem Nachweis von Elektronen die durch Ioni sation eines Gases freigesetzt wurden- Neben der Messung des Ortes kann uber die Messung der in der Kammer deponierten Energie  $dE/dx$  eine Identifikation der Teilchen erfolgen- Durch die Anordnung von mehreren Driftkammerlagen kann man die Spur des durchlaufenden Teilchens rekonstruieren; befindet sich die Kammer innerhalb eines Magnetfelds kann aus der Spurkrümmung der Teilchenimpuls bestimmt werden.

#### Aufbau  $3.1$

Abbildung - Schematische Darstellung einer Driftzelle- Der Verlauf des elektrischen Feldes ist durch die Aquipotentiallinien dargestellt.

Eine Driftkammer ist ein Gasvolumen in dem durch Potentialdr
ahte ein elektrisches Feld erzeugt wird- Die Potentialdr
ahte werden in Z
ahl Kathoden und Felddr
ahte un terteilt Abbildung -- Man legt die Hochspannung so an Z
ahl und Kathodendr
ahte an da die Kathode relativ zu den Z
ahldr
ahten auf einem negativen Potential liegt- In der N
ahe des Z
ahldrahts steigt die Feldst
arke stark an und das Feld ist radial um den order die Staatse Staat die Feld weiter die Feld was Feld weiter in die Feld weiter op die Feld weitere Die Fe homogenit
at kann durch die Felddr
ahte verbessert werden indem man durch diese das

Potential in der Kammer entsprechend festlegt- In diesem elektrischen Feld bewegen sich Elektronen in Richtung des Z
ahldrahts und werden dort nachgewiesen-

#### 3.2 Ionisation

Beim Durchgang eines Teilchens durch Materie kann dieses auf mehrere Arten wech selwirken:

- $\bullet$  Cherenkov-Strahlung
- Übergangsstrahlung (in einem inhomogenen Medium)
- **·** Ionisation

Der Energieverlust erfolgt im wesentlichen durch Ionisation des durchquerten Mediums-Der mittlere Energieverlust wird durch die Bethe-Bloch-Formel [?], [?] beschrieben:

$$
-\frac{dE}{dx} = \frac{4\pi N_a z^2 e^4}{mv^2} \frac{Z}{A} \left( \ln \left( \frac{2mv^2}{I(I - \beta^2)} \right) - \beta^2 \right) \quad ; \quad \beta = \frac{v}{c} \tag{3.1}
$$

 $m$ : Elektronenmasse

- $z$ : Ladung des Teilchens
- $v$ : Geschwindigkeit der ionisierenden Teilchen
- Na Avogadrokonstante
- $Z$ : Ordnungszahl des Mediums
- $A$ : Massenzahl
- *I*: effektives Ionisationspotential  $(I = 12 \cdot ZeV)$

Nach dieser Gleichung ist der mittlere Energieverlust  $dE/dx$  unabhängig von der Masse des Teilchens und hängt nur von dessen Geschwindigkeit ( $v = \beta c$ ) und dem Betrag der Ladung ab d-h- Teilchen mit gleicher Geschwindigkeit und gleicher Ladung erleiden den gleichen mittleren Energieverlust angeverlust angeverlust angeverlust angeverlust der Energieverlust der E bei kleinen  $\beta$  proportional zu  $1/\beta^2$  ab und steigt nach einem Minimum bei  $\beta\gamma \sim$  bei relativistischen Energien wieder an- Nach der BetheBlochFormel steigt der mittlere Energieverlust in diesem Bereich unbegrenzt an- Daher wurde von Fermi ein zusätzlicher Term  $\delta(\beta)$  eingeführt, der von Sternheimer und Peierls parametrisiert wurde <sub>die</sub> Beschreibung weiter im Bereich des Relativistischen Anstiegs von den Anstiegs von den Anstiegs von den Messungen des mittleren Energieverlusts ab- Eine bessere Beschreibung liefert das Photon-Absorptions-Modell (PAIM) von Allison und Cobb [?].

oe sondern statistische feste Grondern statistische verteilten verteilten Sondern statistische Sondern verteil lustverteilung ist keine gaußförmige Verteilung um den Mittelwert; sie gehorcht einer Landauverteilung und hat asymmetrische Ausl
aufer zu hohen Werten- Diese entstehen durch sogenannte Elektronen-Elektronen-Elektronen-Elektronen-Elektronen-Elektronen-Elektronen-Elektronen-Elekt nen, die durch Stöße mit kleinem Stoßparameter und großem Energieübertrag erzeugt werden-Energie dieser dieser Elektronen liegt bei einigen die Energie die September 1990 von der September 199 kund
arionisation an das Gas abgegeben- Die Asymmetrie der Landauverteilung des mittleren Energieverlusts ist besonders bei kleinen Schichtdicken zu beobachten 
-

#### 3.3 Drift und Diffusion

Die durch Ionisation entstandenen Elektronen-Ionen-Paare befinden sich in einem elektrischen Feld und werden durch die Kraft  $F = e^r E_d$  beschleunigt. Wahrend die Elektronen in Richtung des Zähldrahts driften, stoßen diese mit den Gasatomen zusammen und werden dadurch wieder abgebremst-wieder abgebremst-wieder abgebremst-wieder abgebremst-wieder zu eine Seit ner konstanten Driftgeschwindigkeit, mit der die Elektronen in Richtung des Zähldrahts driften- Die Ionen bewegen sich in entgegengesetzter Richtung auf die Kathodendr
ahte-Da die Elektronen bedeutend schneller als die Ionen driften wird fur die Driftzeitmes sung deur den Signal der Elektronen benutztellen benutztigen den Signal deutste daher nur die Drift und Diffusion der Elektronen beschrieben.

Aus der Driftgeschwindigkeit und der Driftzeit kann man den Abstand des Teilchen durchgangs zum Z
ahldraht berechnen

$$
x = \int_{t_0}^{t_1} v_d(t) dt
$$

t Zeitpunkt der Ionisation

t dem die Elektronen dem die Elektronen dem die Elektronen dem Zahldrah en Zahldrah en Zahldrah en Zahldrah en

Ist die Driftgeschwindigkeit konstant, vereinfacht sich die Gleichung zu:

$$
x = v_d(t_1 - t_0) = v_d t_d
$$

Fur kleine Driftleldstarken  $E_d$  ist die Driftgeschwindigkeit  $v_d$  proportional zu  $E_d$ . Der einer Erhöhung der Feldstärke erreicht die Driftgeschwindigkeit ein Maximum und f
allt dann entweder wieder ab oder die Driftgeschwindigkeit ist ges
attigt und bleibt bei groen Feldst
arken in etwa konstant- Beim Abfall der Driftgeschwindigkeit oberhalb renzeffekten in dem Energiebereich, indem die Wellenlänge der Elektronen vergleichbar ist mit der Gr
oe der Gasatome- Dies fuhrt zu einem Minim um des Stoquerschnitts und man erh
alt in diesem Bereich ein Maximum in der Driftgeschwindigkeitskurve-

Um die Abhängigkeit der Driftgeschwindigkeit vom Driftfeld möglichts klein zu halten. verwendet man Gasmischungen mit einem Driftgeschwindigkeitsplateau und betreibt die Driftkammer oberhalb der maximalen Driftgeschwindigkeit auf dem Plateau der Driftgeschwindigkeitskurve-

Befindet sich die Drifkammer in einem Magnetfeld wirkt zusätzlich die Lorentzkraft auf die driftenden Elektronen

$$
\vec{F}_L = -e(\vec{E_d} + \vec{v}\times\vec{B})
$$

Diese Kraft erzeugt eine zusätzlich Geschwindigkeitskomponente in Richtung von  $\vec{E} \times$  $D$ . Die Elektronen driften nun nicht mehr parallel zu den elektrischen Feldlinien,  $\blacksquare$ senkrecht auf den Zunternaht zur zeit und der Winkel Leiten der Winkel Lieben die Großen der Zusten der Winkel Senkrechte geneigt- Dieser Winkel L wird Lorentzwinkel genannt und ist gegeben durch

$$
tan \alpha_L = \frac{v_{senkrecht}}{v_{parallel}}
$$

 $\sim$  0.000  $\mu$  bei Geschwindigkeitskomponente in Richtung des elektrischen Feldstein Feldstein Feldstein Feldstein Feldstein Feldstein Feldstein Feldstein Feldstein Feldstein Feldstein Feldstein Feldstein Feldstein Felds

vsenkrecht Geschwindigkeitskomponenente senkrecht zum elektrischen Feld

Der Drift im elektrischen Feld ist die Diffusion der Elektronenwolke durch die thermische Bewegung der Elektronen uberlagert-

Ohne Elektrisches Feld entspricht die mittlere kinetische Energie der mittleren thermi schen Energie der Gasmoleküle:

$$
E_{kin} = \frac{1}{2}mv^2 = \frac{3}{2}kT
$$

- k: Boltzmannkonstante
- m : Elektronenmasse
- T: Temperatur

Hierraus ergibt sich die thermische Geschwindigkeit der Elektronen

$$
v_{th} = \sqrt{\frac{3kT}{2}}
$$

Die Elektronenwolke diundiert auf dem Weg zum Z
ahldraht auseinander- Die Dich teverteilung der Elektronen ohne elektrisches Feld nach einer Zeit t ist gaußverteilt:

$$
\frac{dN}{N} = \frac{1}{\sqrt{4\pi Dt}} \exp\left(-\frac{x^2}{4Dt}\right) dx\tag{3.2}
$$

Der Diusionskoezient D ist temperatur und gasabh
angig- Die Varianz der Vertei lung ist

$$
\sigma = \sqrt{2Dt} \tag{3.3}
$$

Innerhalb eines elektrischen Feldes ist die Dichteverteilung nicht mehr isotrop- Man unterscheidet dann zwischen longitudinaler und transversaler und transversaler Die longitudinaler Die longitud<br>Die longitudinaler Die longitudinaler Die longitudinaler Die longitudinaler Die longitudinaler Die longitudina nale Diffusision ist geringer als die transversale Diffusion [?].

#### $3.4$ Gasverstärkung

In unmittelbarer Nähe des Zähldrahts wächst die elektrische Feldstärke mit  $1/r$  an. Die Aquipotentiammen sind radialsymmetrisch um den Zamuraht. Durch die grobe Feldstärke gewinnen die primären Elektronen zwischen den Stößen mit den Gasatomen mehr Energie als sie bei diesen elastischen St
oen verlieren- Wenn die Elektronen im elektrischen Feld genügend Energie erhalten haben, um die Gasmoleküle zu ionisieren, beginnt die Gasverst
arkung- Bei der Ionisation entstehen sekund
are Elektronen die ihrerseits nach einer kurzen Beschleunigung im elektrischen Feld genugend Energie haben um wieder Gasatome zu ionisieren- Diese Proze fuhrt sc hlielich zur Bildung einer Lawine- Die Lawinenbildung ndet in einem Bereich um den Z
ahldraht statt der nur einige  $100 \mu m$  groß ist.

Die Zahl der Elektronen, die in der Lawine entseht folgt einem Exponentialgesetz:

$$
n = n_0 e^{\alpha x} \tag{3.4}
$$

- n Zahl der prim
aren Elektronen
- $x$ : Wegstrecke, die die Elektronen zurücklegen
- $\alpha$ : mittlere freie Weglänge der Elektronen

Der Multiplikationsfaktor M der Gasverst
arkung ist das Verh
altnis der Zahl der auf dem Draht ankommenden Elektronen n und der Zahl der Elektronen, die durch die Prim
arionisation in der Driftkammer erzeugt wurden

$$
M = \frac{n}{n_0} = e^{\alpha x} \tag{3.5}
$$

Innerhalb eines inhomogenen Feldes hängt  $\alpha$  von x ab und für den Gasverstärkungsfaktor gilt

$$
M = \exp\left(\int_{r1}^{r2} \alpha(x) \, dx\right) \tag{3.6}
$$

Die Größe  $1/\alpha$  gibt die Wahrscheinlichkeit für eine Ionisation pro zurückgelgter Wegstrecke der Elektronen and Elektronen ander der erste Townsendkoezient genannten Zur Berchnung von wurden verschieden theoretische Modelle entwickelt- In einem Modell von M-E- Rose und S-A- Kor 
 wird der erste TownsendKoezient folgender Maßen parametrisiert:

$$
\frac{\alpha}{p} = A \exp\left(\frac{-Bp}{E}\right) \tag{3.7}
$$

 $p$ : Druck

 $E$ : elektrische Feldstärke

A- B gasabh
angige Konstanten

Die Gasverst
arkung h
angt demnach vom Kammergas dem Druck und vom elektrischen Feld ab- Das elektrische Feld in der Gasverst
arkungregion wird durch den Z
ahldrahtra dius und die Z
ahldrahtspannung bestimmt-

Man betreibt Driftkammern im Proportionalbereich, da nur hier die deponierte Ladung proportional zur deponierten Prim
arladung ist- Nur so ist eine Teilchenidentikation durch eine Energieverlustmessung m
oglich- Der Gasverst
arkungsfaktor liegt im Pro portionalbereich zwischen IU<sup>.</sup> und IU°.

#### $3.5$  Alterung

Ein Problem beim Langzeitbetrieb einer Driftkammer stellt die Alterung dar- Hier bei kommt es auf den Drähten zu Ablagerungen, die dazu führen, daß sich die Gasverstelling verkleinert- – is i die Ablagerungen kleinerte kluben auch die er der der eine verkleine darum die kelströmen oder zu Uberschlägen in der Zelle kommt, die dann den Ausfall der Zelle zur Folge haben.

Bei den Ablagerungen handelt es sich um Polymere, die aus Reaktionsprodukten des Kohlenwasserstoffanteils des Kammergases entstehen, oder um elementaren Kohlenstoff  $[?].$ 

Energie der Elektronen in der Lawine wird nicht immer zur Ionisation von Gasatomen benutzt, die Elektronen zerstören auch kovalente Bindungen der Kohlenwasserstoffe und dabei entstehen Radikale- Bindungsenergie einer kovalenten Bindung ist etwa die Ionisationsenergie functionsenergie functionsenergie functionsenergie functionsenergie functionsenergie functionsenergie functionsenergie functionsenergie functionsenergie functionsenergie functionsenergie functionsene ben groe Dipolmomente- Die Konzentration der Radikale ist somit in der N
ahe des Z
ahldrahts am gr
oten- Durch die groe Reaktivit
at der Radikale bilden sich hier neue Verbindungen- Bei diesen Verbindungen- verbindungen handelt es sich um Polymere die die die die die die d Anode uberziehen k onnen- Diese Ablagerung auf der Anode wandelt sich unter dem Elektronenbeschuß in Kohlenstoff um  $[?]$ .

Die St
arke und Geschwindigkeit der Alterung h
angt von der Konzentration der Ra dikale im Zellvolumen ab-dikale Konzentration ist ist ist etwa proportion ist etwa proportional zur Antonio der Elektronen in die Alternatie die Alternatie der Lawing ist der Staatse deutschen Gastenberg ist biskop die größten.

Gegen solche Alterungseffekte wird in Standardgasmischungen häufig Wasserdampf zugesetzt- Dabei ist jedoch nicht klar ob Wasser die Ablagerungen verhindert oder nur dafür sorgt, daß die Ablagerungen auf den Drähten leitend bleiben.

# Kapitel Das Upgrade-Programm

#### 4.1 Tie nelastische Streuung bei kleinen zu der Streuung bei kleinen zu der Streuung bei kleinen zu der Streuung b

Bei HERA-Energien steht ein neuer x- und Q-Bereich zur Verfugung, in dem es möglich ist den Übergang von pertubativer zu nicht pertubativer QCD zu testen. Die tiefinelastische Streuung bei kleinen x-Werten ermöglicht QCD-Tests in diesem Ubergangsbereich. Die leading-log-Trpproximation reicht mehr mehr mehr zur Beschreio berg dan den Seeden erreichteten gebensten den Seeden erreichten das Anwaren das Anwaren das Anwachsen der der Partonendichte für kleine x-Werte nicht mehr mit der Altarelli-Parisi-Entwicklung beschrieben werden.

Bei Ereignisse mit kleinem x und großem y muß sowohl das gestreute Elektron als auch der Quarkjet im Ruc kw
artsbereich gemessen werden- Bei festem x verringert sich der Streuwinkel des Elektrons mit wachsendem Q-.

Zur Rekonstruktion des Ereignisses ist es nötig zwei Variablen zu bestimmen, die das Ereignis vollst
andig beschreiben- Man benutzt dazu normalerweise x und Q - Der Fehler bei der Q Bestimmung ergibt

$$
\frac{dQ^2}{Q^2} = \sqrt{\left(\frac{dE'_e}{E'_e}\right)^2 + (tan(\theta_e/2)\cdot\delta\theta_e)^2}
$$
\n(4.1)

 $E_{\varepsilon}$  : Energie des gestreuten Elektrons;  $\theta_{\varepsilon}$  : Streuwinkel des Elektrons e

Die Winkelauflosung wird bei der  $Q$ -Bestimmung mit einem Faktor  $tan(\theta_e/2)$  gewichtet bei einem Winkel von de der das ist der der gemes wie winkel der gemessen der gemessen werden soll wird der Winkelfehler mit einem Faktor ist einem Faktor ist einem Faktor ist einem Faktor ist eine sehr gute Winkelauflösung im Rückwärtsbereich nötig.

Um den Bereich kleiner Elektronstreuwinkel zu erfassen benötigt man eine Messung der Spuren und der kalorimetrische Energie bis zu kleinen Winkeln- Daher sollen bei einem Upgrade ein neues Strahlrohr mit kleinerem Radius, ein neues Rückwärtskalorimeter, zusätzliche Silicon-Spurdetektoren im zentralen Bereich des Detektors zur Messung von Spuren mit kleinem Azimutalwinkel und eine Rückwärtsdriftkammer (BDC)<sup>1</sup> eingebaut werden.

Backward Drift Chamber

#### $4.2$ Die Backward Drift Chamber

#### 4.2.1 Designkonzept der Kammer

Die BDC soll geladenen Spuren im Winkelbereich  $157$  Grad  $\lt \theta \lt 177$  Grad messen. Beim Bau der Kammer werden folgende Anforderungen berücksichtigt [?]:

- Messung des Polarwinkels  $\theta$  mit einer Genauigkeit von 0.5 mrad im gesammten Akkzeptantbereich
- Messung von Spursegmenten innerhalb des Akkzeptanzbereichs des Rückwärtskalorimeters
- Bestimmung des Eintrittspunkts der Spuren ins Kalorimeter auf 1 mm (Track- $Cluster-Matching)$
- Geplante Au
osung m - mm
- Erkennung von Elektronen die im toten Material vor der Kammer aufschauern um eine Energiekorrektur zu erm
oglichen
- Kurze Driftzeiten, um die Spuren dem jeweiligen Ereignis zuordnen zu können und zu verhindern, daß Spuren von aufeinanderfolgenden Ereignissen oder von Untergrundereignissen vermischt werden (Pileup).

Zur Untersuchung der für die BDC maßgeblichen Bedingungen wurden Monte-Carlo-Simulationen durchgefuhrt und es wurden Daten analysiert die mit der BPC und dem BEMC gemessen wurden [?].

Die Untersuchungen der Untergrundbedingungen ergaben, daß die Untergrundrate bei kleinen Radien kHz betr
agt- Der Abstand zwischen zwei bunchcrossings betr
agt bei Hera des Detektors wird die BDC hinter inhomogenem toten toten die BDC hinter in heraus die BDC hinter in angen stehen- bis 'n stehen- bis 'n die Elektronen schauern in die Elektronen schauern in die Elektronen schau<br>Die Elektronen schauern in die Elektronen schauern in die Elektronen schauern in die Elektronen schauern in di toten Material auf-Die mittlere Multiplizit
at fur Elektronen und P ositronen liegt nach den der abstand der Abstand der Abstand der Spuren der Spuren der Spuren der Spuren der Spuren der Spuren der meter betragen-

Um möglichst wenige Spuren von Physik- bzw Untergrundereignissen gleichzeitig in einer Driftzelle zu haben, wurden für die BDC kleine Drifträume mit kurzen Driftstrecken gew
ahlt- Da die Untergrundrate bei groen Radien geringer ist kann man hier Zellen mit größeren Driftstrecken verwenden.

Um die Links-Recht-Ambiguität aufzulösen wird zu dieser Drahtebene eine weitere parallele Drahtebene benutzt bei der die Drahtpositionen jeweils um die maximale Driftstrecke versetzt sind Abbildung --

mit einer Kammerlange kann mann man den Azimutwinkel bestimmen van die der den Aziem Koordinate zu bestimmen wird eine Stereodrahtgeometrie benutzt-

Abbildung - Aufbaukonzept der BDC Es werden funf Doppellagen um Grad rotiert mind in die doppellage sind die Dramaten die Dramaten die Dramaten die Dramaten die Dramaten die Drama halbe Zellgröße versetzt, um die Rechts-Links-Ambiguität aufzulösen

# 4.2.2 Aufbau der BDC

ous planet aus function de Province ist aus de Province ist aus de Province ist aus de la province ist aus de aufgebaut und wird in zwei H
alften mit je vier Oktanten aufgeteilt- Durch diesen Aufbau besteht die M
oglichkeit die Kammer zusammenzubauen ohne den Detektor aus dem Strahlrohren- in die einzelnen verstellen werden der den Drahtmodule ein der einem Strahlrohren- in der ei Die Drahtlagen der Drahtmodule sind jeweils um die halbe Zellgröße gegeneinander versetzt- um Pileupprobleme zu minimieren werden kleine Driftstrecken gewone Driftstrecken gewone Driftstrecke Die maximalen Driftstrecken betragen 5 mm bei kleinen Radien zwischen 6 cm und cm Grad- Fur gr oere Radien bis zu einem Radius von cm werden Zellen mit einer maximalen Driftstrecke von 15 mm genutzt.

Die fünf Doppellagen sind gegeinander so verdreht, daß der Winkel zwischen den agt-die die betried werden die sen winderen die Totenzonen die Totenzonen die Afrikaanse die Afrikaanse volle so angeordnet, daß man pro Spur in 8 der 10 Drahtlagen einen hit erhält.

Die toten Zonen einer Drahtebene werden durch folgende Effekte verursacht:

- Die Materialdicke an den Sektorgrenzen betr
agt etwa mm- In diesen Bereichen ist ein Nachweis von ionisierenden Teilchen nicht möglich (Inefficiency).
- Im Randbereich der Drähte kommt es durch Feldinhomogenitäten zu Inefficiencies- Die Gr
oe dieser Zonen betr
agt etwa mm-

 Die BDC wird innerhalb des Magnetfeld des HDetektors eingebaut- Die Elek tronen driften durch die Lorentzkraft nicht mehr senkrecht auf den Zähldraht. So kann es passieren, daß Elektronen nicht auf dem Zähldraht ankommen und ander der Sektorgrenzen der Sektorgrenzen der Sektorgrenzen der Sektorgrenzen der Sonen der Sonen der Sonen d Lorentzwinkel ab.

An die Gasmischung die in der BDC eingesetzt wird werden folgende Anforderungen gestellt

- Kleiner Lorentzwinkel zur Minimierung der toten Zonen
- Arbeitspunkt bei kleinen Spannungen, um die Betriebsssicherheit zu erhöhen
- geringe alterne and der Draten bei der der der den groen alternehmen der den bestehende besonders wichtig-
- Sättigung der Driftgeschwindigkeit am Arbeitspunkt, damit der Einfluß von Feldinhomogenit
aten gering bleibt-

# Kapitel

# Testaufbau

#### $5.1$ Geometrie der Testzellen

Entsprechend der in der BDC verwendeten Driftzellen wurden Testzellen mit maxima len Driftstrecken von mm bzw- mm gebaut- Die L
ange der Testzellen betr
agt cm fur die steue maar die aan fur die stel maar waarde worden waardoon die gewone die die die die die die die fur die BDC t ypische Zellgr
oen-Die Dicke des Gasvolumens betr
agt mm-

Der Rahmen der Testzellen Abbildung - besteht aus zwei Messingst
aben die mit zwei Stegen aus G verbunden sind- Die beiden Messingst
abe dienen jeweils als Ka the best the die beiden Driftram and Driftram Driftram Driftram and the second construction of the second contr mit einem Radius von m- Der Driftraum wird von einer Kaptonfolie abgeschlos sen die auf den Rahmen aufgeklebt ist- Auf dieser Folie benden sich Kupferstreifen die als Potentialelektroden benutzt werden, um das Feld in den Testzellen möglichst homogen zu gestalten- Diese eldshaping wird erreicht indem man die Spannungen auf den Potentialelktroden durch einen Spannungsteiler vorgibt-

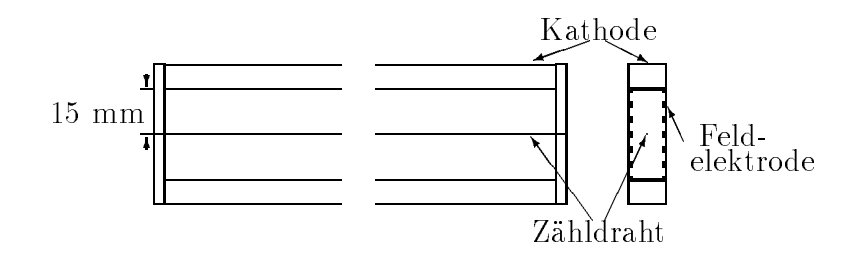

Abbildung - L
angsschnitt der mmTestzelle

Die Zellen werden kontinuierlich mit dem Driftgas gespült, um eine gleichbleibende Gasqualit
at sicherzustellen-

#### $5.2$ **Ausleselektronik**

Die Testzellen werden nur an einem Drahtende ausgelesen; das andere Drahtende bleibt ohne Abschlu- Direkt am Signaldraht bendet sich ein Emitterfolger der zur Impe danzanpassung ben
otigt wird- Der Emitterfolger hat einen groen Eingangswiderstand der uber ein Anpassungsnetzwiderstanden kannen ausgangswiderstanden kannen ausgangswiderstanden kannen ausgang der Schaltung betägt 50  $\Omega$  und ist auf die Kabelimpedanz der Signalleitungen an- $\sigma$ -patricer enimitterfolger metrice and eingangspanger patricer signalisme and einematic kleineren Ausgangswiderstand- Damit ist es m
oglich den h
oherohmigen Signaldraht mit dem Signalkabel ohne Spannungsverlust zu koppeln-

#### $5.2.1$ Teststandversion

Bei der Version, die für die Messungen der Gasverstärkung benutzt wurde befindet sich nach dem Emitterfolger ein Vorverstärker, der das Signal so verstärkt, daß die Signalhöhe groß genug ist, um sie mit dem FADC<sup>1</sup> zu digitalisieren.

Zur Bestimmung der Verstärkung wurde, die Gasverstärkung grob bestimmt, indem für Pulse auf dem Ozsilloskop die Ladung aus Pulslänge und Pulshöhe abgeschätzt wurde. Die Verstärkung wurde dann so festgelegt, daß sich für minimalionisiernde Teilchen bei einer Gasverstarkung von 5 10° eine mittlere Pulshone von FADC-Kanal 50 ergibt. Da die Gasverstarkugn mit einer ~~re-Quelle bestimmt wurde, mub man dabei beachten, da die von einem minimalionisierenden Teilchen in der Testzelle deponierte Energie nur ein Viertel dieser Energie betr
agt-

Am Ausgang des Vorverstärkers erhält man das verstärkte negative Kammersignal und ein invertiertes positives Signal- Diese beiden Signale werden auf die entsprechenden Eing
ange des FADC gegeben- Der Vorverst
arker hat eine maximale Ausgangsspannung von  $2V$ .

# 5.2.2 Testversion für den BDC-Prototyp

Um den dynamischen Bereich des FADC's voll nutzen zu können wird das Signal der erreicht so eine maximale Spannung von V-V-verstellt von V-V-verstellt von V-V-verstellt von V-V-verstellt unterscheidet sich von der ersten Version durch ein zustätzliches Pulsshaping, das für einen schnelleren Abfall der Signale sorgt und somit eine bessere Doppelspurauflösung erm arkung wurde die Verstellung des Vorganisations von die Verstellung des Vorganisations von die Verstellung zweite Verstärkerstufe sonst in einem problematischen Verstärkungsbereich betreiben mute- Die Gesam tverst
arkung dieser Verst
arkerkette erzeugt bei einer Gasverst
arkung von  $5 \cdot 10^4$  eine mittlere Ausgangsspannung für minimalionisierende Teilchen von 350 mV dies entspricht einer mittleren Pulsh
ohe von FADCKanal -

Friash Analog Digital Converter (siehe Abschnitt 9.4.2.) –

#### 5.3 Gesamtaufbau

Zur Messung der Auflösung und der Nachweiswahrscheinlichkeit wurden drei 15 mm-Zellen ubereinander angeordnet Abbildung -- Die Zellen wurden so positioniert da die Signaldreinander liegen- die Signaldreinander liegen- die Signaldreinander liegen- die Signaldreinander<br>Die Signaldreinander liegen- die Signaldreinander liegen- die Signaldreinander liegen- die Signaldreinander li Szintillatoren abgeschlossen die oberhalb bzw- unterhalb der Zellen befestigt sind und deren Signal für den Trigger zur Messung mit kosmischen Myonen genutzt wird.

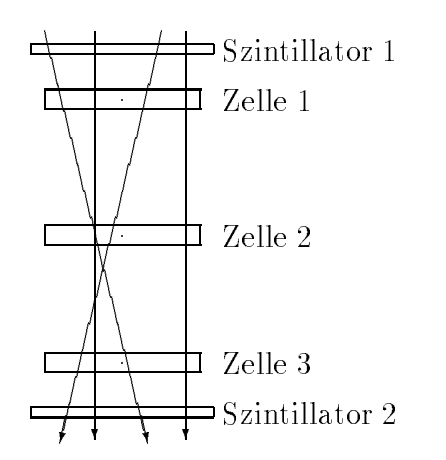

Abbildung - Aufbau der Triggerszintillatoren und Driftzellen zur Messung der Auflösung

#### $5.4$ Datennahmesystem

Die Kammersignale werden mit einem schnellen Analog-Digital-Wandler (FADC) di- $\mathcal{U}$ Interface (Micron-MacVEE) zwischen VME- und Apple-Nubus von einem Macintosh-Computer Mac II ausgelesen werden- Der FADC wird von einem Minikontroller ge steuert der uber einen zus der uber einen zus dem FADC verbunden wird- aus dem FADC verbunden wird- aus der En - wird das Schema des Datennahmesystems gezeigt-

#### 5.4.2 FADC-Karte

Da beim Bau der BDC möglicht viele Komponenten genutzt werden, die schon beim Tracking-System des H1-Detektors eingesetzt werden, wird zur Digitalisierung der Kammersignale die FADCKarte F genutzt- Dabei handelt es sich um ein nichli neares  $8/10$ -bit-FADC-System, bei dem auf einer Karte 16 Kanäle implimentiert sind. Um den dynamischen Bereich des FADC zu erhöhen, wird der FADC mit einer nichtlinearen Kennlinie betrieben Abbildung -- Dadurch ist es m
oglich einen gr
oeren

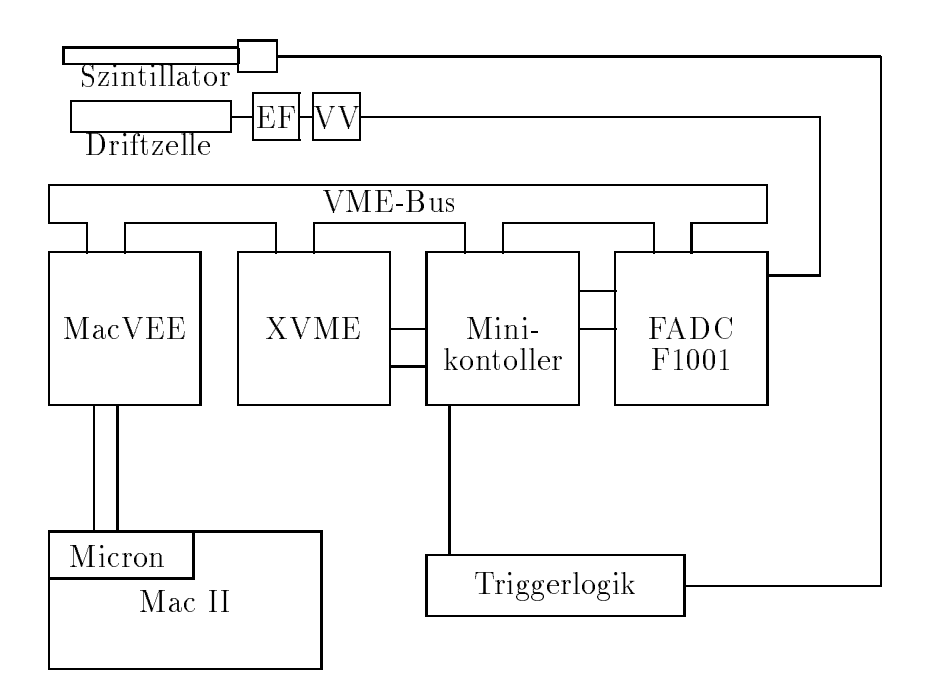

Abbildung - Schematische Darstellung des Datennahmesystems

Spannungbereich zu digitalisieren- Ein weiterer Vorteil ist da Pulse mit kleiner Ampli tude mit einer feineren Abstufung digitalisiert werden und der Digitalisierfehler kleiner ist als bei einer linearen Kennlinie- Nach der Datennahme mu aus der digitalisierten Amplitude die Signalh
ohe berechnet werden- Dazu mu man die Kennlinie des FADC <u> zur Parametrisierung der Kennlinie benutzten der Kennlinie benutzten Funktionen Funktionen in der Kennlinie b</u>

$$
A(U) = \frac{a' 256' U}{2560 + b' U}
$$
\n(5.1)

- $A(U)$ : Signalhöhe in FADC -Kanälen
- $U$ : Amplitude des Eingangssignals in Volt
- a-b  $\mathcal{L}$  best constant  $\mathcal{L}$  best constant  $\mathcal{L}$  best constant  $\mathcal{L}$

Um die Konstanten a und b zu bestimmen wurde der FADC mit einer Rechteckspan nung von 50 ns am Eingang gepulst und das FADC-Maximum bestimmt. An die Mepunkte wurde eine Kurve nach Gleichung - angettet Abbildung --

Jeder Kanal hat eine Speichertiefe von bins - Die Digitalisierung erfolgt mit einer  $\mathcal{L}$  , we define the digitalisierung wird der gerade aktuelle Wertterung wird der gerade aktuelle Wertterung wird innerhalb eines Ringspeichers in das bin geschrieben an dem ein Zeiger die aktuelle e territorie angeben wird dieser besite die nach die noordelijke gesetzte die nachste besite die nach gebeure So wird der Ringspeicher immer wieder neu geschrieben und enth
alt die Information der letzten  $2.56$   $\mu$ s.

<sup>-</sup>Der Speicher fur einen Kanal ist zoo Dyte grop. Die einzelnen Speicheradressen werden als bins bezeichnet

Abbildung - Nichlineare Kennlinie des FADCs

Die FADCKarten wurden als VMEModule ausgefuhrt- Sie verfugen auf der R uc k  $\mathcal{L}_{\text{S}}$  and  $\mathcal{L}_{\text{S}}$  and  $\mathcal{L}_{\text{S}}$  is the  $\mathcal{L}_{\text{S}}$  and  $\mathcal{L}_{\text{S}}$ . Ober einen weiteren biedrei J auf der Ruc kseite werden dem FADC die analogen Kammersignale zugefuhrt- Auf der Vorderseite verfügt der FADC über einen Monitorausgang (J4), an dem man die durchgeschleiften Analogsignale abgreifen kann- Uber den Ansc hlu J werden die Fade is die Fantisië von die Antoniese volleerde gesteuerte gesteuerte gestellen von die Antoniese volle schlubelegung der Stecker wird im Anhang beschrieben-

# Minikontroller

Der Minikontroller dient zur Steuerung der FADCKarten- Durch die zus
atzlichen Bus leitungen können mehrere FADC Karten von einem Minikontroller gesteuert werden. Beim Trackingsystem des H1-Detektor erfolgt die Steuerung der FADC-Karten durch ein ScannerModul- Dieses Modul hat zus
atzlich die Aufgabe den FADCSpeicher nach Pulsen zu durchsuchen und nur diese an das VMESystem weiterzugeben- Der minikontroller erstetzt nur die Steuerungsfunktione des Steuerungsfunktion des Schweizerstellen und der Steuer der Minikontroller die Aufgabe bei einem Triggersignal die Digitalisierung zu stoppen-Nach dem Anhalten des Zeigers, kann man den FADC-Speicher Auslesen und erhält die Information der letzten s- Nach der Auslese mu die Digitalisierung wieder ahrend dieser Zeit erzeugt dieser Zeit erzeugt der Minikontroller ein Vetosignal das Zeit erzeugt das Zeit er anzeigt, daß zur Zeit der FADC-Speicher gelesen wird und kein neues Triggersignal akzeptiert wird – Der Zugende der Supportenten den Volgten den Volgten den Volgten uber einer der Statten der  $I/O$ -Karte.

# $I/O$ -Karte

Als IOKarte wurde das digitale InOutModul XVME benutzt- Diese Karte stellt die Verbindung zwischen dem Minikontroller und dem VME-Bus her und ist für das Interrupthandling zust
andig- Beide Karten werden durch ein Flachbandkabel auf der Vorderseite verbunden-

#### 5.4.5 Micron-MacVEE-Interface

Um den FADC mit dem Macintosh über den VME-Bus auslesen zu können benötigt man ein Interface zwischen dem VME-Bus und dem Apple-NuBus [1], [1]. Das MacVEE-Interface ermöglicht die Auslese und Steuerung von VME-Bus und Camac Systemen.

# **MacVEE**

Innerhalb des VME-Crates sorgt die MacVEE-Karte für die Verbindung zwischen VME und NuBus- Das MacVEESystem erm
oglicht uber ein memorym apping den direkten zu auf bis zu auf bis zu auf der Verwenden der Volksteilungen der VMEGrates- der VMEGratesinnerhalb des Adressbereichs des Mac's und man kann so direkt darauf zugreifen. Auerdem kann der Macintosh Programme im VMESpeicher ausfuhren-

Auf der MacVEEKarte mu die Cratenummer eingestellt werden- Die CrateNummer wird im zweiten Byte der FADCA der FADCADE angegeben- Hier wird C ratenummer - en der FADCADE angegeben- en de eingetragen-

# Micron

Die Erweiterungsslots des Macintosh sind über den sogenannten NuBus verbunden. Der NuBus ist ein asynchrones Bussystem mit 32-bit breitem Adress- und Datenbus. Die Erweiterungskarten für den Macintosh-NuBus werden nach der Installation über im Rom abgelegte Romanis konstruction – ein die Microsoft eine Staat die Microsoft mit die Microsoft mit die M dem der Anschluß des MacVEE-Systems an einen Macintosh II hergestellt wird. Um den FADC auszulesen wird in der Adresse der NuBusSlot angegeben- Beim Ma cintosh IIV an an antar die Slotadresse steht DF-D-19 an die Nubus Adresse steht in ersten DF-D-19 and D-D-D-FADC-Adresse.

# Datennahmeprogramm

Das Datennahmeprogramm wurde auf einem Macintosh II mit Labview entwickelt-Dabei wurden folgende wichtigen Anforderungen an die Software gestellt

- Aufzeichnung der Daten in einem BOS
ahnlichen Format
- schnelle Auslese des FADC
- Reduzierung der Datenmenge
- Online Monitoring

Microcomputer Applied to the Controll of VME Electronic Equipment

## LabView

Mit LabView hat man die Möglichkeit mit einer graphischen Benutzeroberfläche Progammente in die Modulariteit in die Modularität virtuelle Instrumente VIs ermente Instrumente VIs ermente VIs licht- Dabei handelt es sich um Prozeduren und Funktionen die durch ein graphischen Symbol repr
asentiert werden und deren Ein und Ausgaben durch Anschlussen an das Symbol dargestellt werden Abbildung -- Bei der Programmierung werden die Ein und Ausgaben des VIs mit Dr
ahten verbunden die den Datenu symbolisieren- Die Abarbeitung des Programmes erfolgt datengetrieben d-h- die VIs werden in der Rei henfolge abgearbeitet, in der die Daten benötigt werden.

### Abbildung - LabViewVI zur Berechnung der Driftstrecke

Innerhalb eines VIs k
onnen wieder weitere VIs aufgerufen werden- So kann eine Pro grammbibliothek entwickelt werden, in der auf bereits existierende VIs zurückgegriffen wird- In der untersten Ebene dieser VIS stellt Laboratories eine groepen dieser VIS stellt Laboratories eine g VIs zur Verfügung, die der Benutzer zur Entwicklung kompexerer Programme nutzen kann- Auer den elementaren VIs stellt LabView noch einige logische Strukturen zur Verfugung

- For-, While-Schleifen
- $\bullet$  Case-Strukturen
- Sequenz-Strukturen : Innerhalb einer Sequenz wird die Reihenfolge festgelgt in der einzelne VIs abgearbeitet werden sollen, wenn sich die nicht aus den Datenfluß ergibt- Auerdem kann man diese Struktur zu Gliederung der Programme nutzen-

Weiterhin bietet LabView durch Schnittstellen zu anderen Programiersprachen Code Interface Node) dem Benutzer die Möglichkeit selbst Unterprogramme in C oder Pascal zu programmieren.

Neben den elemtaren VIs gibt es in der LabView-Bibliothek eine Reihe komplexerer VIs die in verschieden Bereiche aufgeteilt sind- Es stehen dem Benutzer Werkzeuge fur statistisc he Analysen num- Berechnungen und viele andere Anwendungen zur Verfugung-

In LabView ist die Möglichkeit vorgesehen die GBIP-Schnittstelle, über die viele Meßinstrumente verfugen zu nach deren Programmierung speziell zur Auslese deren Programmierung speziell zur Ausl Meinstrumente stehen verschieden VIs zur Verfugung-

Obwohl es sich bei einem LabViewProgamm um einen compilierten Code handelt eig net sich LabView nur zur Entwicklung kleinerer Programme, wie sie typischerweise an

Labortestst
anden ben
otigt werden- Aufgrund der geringen Ausfuhrungsgesc hwindig keit stößt man bei umfangreicheren Projekten auf zeitliche Grenzen und es wird dann nötig zeitintensive und zeitkritische Programmteile als C-Programme zu realisieren.

# **BOS-Format**

Das BOS-System |: | ist ein Programm fur die dynamische Verwaltung und die Einund Ausgabe von Datenfeldern-Struktur dabei eine modulare Struktur der Struktur der Struktur der Struktur der r rogramme und die Obertragbarken von 1 rogrammen und Datensatzen unterstutzen. BOS stellt dem Benutzer Proceduren zur Manipulation der B
anke zu Verfugung mit denen man Bänke erzeugen, finden oder löschen kann.

Die einzelnen Daten eines Datenfeldes werden in B
anken gespeichert- Jede Bank hat einen vier Wielende Anny vier Form in der Wielen in der Antonien wielen Wielen in Daten in Daten in Bellingen speichern wird von der H1-Collaboration die Größe der Tabelle im Kopf der Bank festgelegt- Eine Standardbank hat eine feste Zahl von Spalten NCOL und eine variable anzahl von Zeilen II.a von die Dieses Format wird eine Deutsche Unterenten Daten ben der Antwerpen Die Rohdaten werden ist einer Bank mit variabler Spaltenzahl gespeichert-

Eine genaue Beschreibung der benutzten Bänke befindet sich im Anhang.

# Datenreduktion

Da der FADC direkt über das Micron-MacVEE von einem Macintosh-Computer ausgelesen, verfügt man nach der Auslese über den gesammten Speicherinhalt aller 16 Kanäle des Fades von die Fanse von die Funktion des Testationse und die Untergrundbedings und die Untergrundbedings d gungen zu untersuchen gibt es die M
oglichkeit diese Rohdaten abzuspeichern- Da man nicht immer die gesammte Datenmenge speichern will, ist es nötig die Scannerfunktion innerhalb des Ausleseprogramms zu simulieren und die Pulse aus dem FADC-Speicher herauszusuchen-

Diese Funktion wird innerhalb der CRoutine die den FADC ausliest durchgefuhrt- Um die Scannerfunktion zu simulieren wird dabei nach Einträgen gesucht, die auf eine L
ange von n bins uber einer Sc hwelle S liegen- Die Werte fur n und S liegen zur Zeit bei und - Wurde ein Eintrag gefunden dann wird die ser als mehrer als mehrer als mehrer als mehrer als mehrer als Zur Bestimmung des Pedestals wird bins vor dem Anstieg begonnen und der Puls endet, wenn die Schwelle wird- unterschritten wird- unterschritten wird- wird- und die Schweizer von dieses vi man die Daten im BOS-Format.

Mit dem Softwarescanner wird fur Ereignisse bei denen in jedem Kanal ein Puls ge funden wurde, eine Reduktion der Daten um den Faktor 10 erreicht.

# FADCAuslese und Programmierung des Minikontrollers

Die Unterprogramme zur Auslese des FADCs und zur Steuerung des Minikontrollers wurden in C geschrieben.

Um den FADC auszulesen wird zuerst die aktuelle Position des Counters bestimmt- Im Speicher des FADCs sind die Kanäle nach einer Memory-Map im Speicher angeordnet.

Bank Operating System

Die FADC-Adresse beginnt mit der NuBus-Adresse und der Cratenummer des FADCs. Im n
achsten Byte wird die FADCNummer innerhalb des Crates angegeben- Diese wird durch Jumper auf der FADCKarte eingestellt. Die letzten die letzten die letzten die letzten die letzten d RAM-Adresse innerhalb des FADC-Speichers an.

Bei des Auslese werden bit Worte gelesen- Damit liest man immer die Information von Kan
alen aus- Nachdem der gesammte Speicher des FADCs ausgelesen wurde werden die Daten nach Kanälen sortiert und so angeordnet, daß der i-te Kanal an der Stelle i 250 beginnt und 250 Byte lang ist. Die Daten der einzelnen Kanale werden so geordnet, daß sie jeweils mit dem ältesten Eintrag beginnen.

Die so aufbereiteten Daten können entweder als Rohdaten im BOS-Format an das Ausleseprogramm weitergegeben werden oder es kann eine Scannersimulation gestartet werden- Die Scannersimulation erzeugt ebenfalls eine Ausgabe in BOSB eine Ausgabe in BOSB eine Ausgabe in BOSB Auswahl zwischen diesen beiden Datentypen ist durch den Austausch des AusleseVIs innerhalb des LabView-Datennahmeprogramms möglich.

Zur Kalibration der einzelnen FADC-Kanäle besteht die Möglichkeit interne Testpulser der FADCKarte zu nutzen- Es gibt insgesmmt vier Testpulsgeneratoren die durch das Setzen entsprechender Adressbits angesprochen werden-

Die Programierung des Minikontrollers umfaßt folgende Punkte:

- Initialisierung des Minikontrollers
- Abfrage des Triggereingangs
- Setzen und Löschen der Triggerbits

# Online-Monitoring

Um die Funktion der Zellen während der Datennahme kontrollieren zu können, wurden verschieden Online-Histogramme entwickelt.

Zur direkten Kontrolle der einzelnen Zellen gibt es auf der untersten Ebene eine Display in denn fur die einzelnen Kannien der Fannien der Kanaal ein die Alexander Kannien mann mann mann mann mann ma direkt die Funktion der einzelnen Zellen monitoren-

Als weitere Online-Kontrollen wurde die Fläche unter den Pulsen, der Beginn der Pulse und die Multiplizit
at fur ein Ereignis und die Nummer der Zellen in denen ein Puls gefunden wurde, histogrammiert.

Zur Programmierung dieser Histogramme und zur graphischen Darstellung wurde um fangreicher Gebrauch von den M
oglichkeiten gemacht die die Programmierung in Lab , stellt die stellt Labor Routinen zur Pulsanalise und zum Erstellen von Historien von Historien von Historie grammen zur Verfugung- Auc h die graphische Dartstellung der Histogramme ist mit VI's aus der LabView-Bibliothek realisiert worden-

# Analysekette

Nach der Datennahme werden die Daten uber das Ethernet via FTP auf eine IRIS Crimson der Firma Silicon Graphics transveriert, auf der die gesamte Offline-Analyse der Daten durchgefüht wird.

### Konvertierung der Daten

Obwohl auf dem Macintosh schon ein BOS
ahnliches Format erzeugt wird ist diese Format noch mit LawView spezifischen Infomationen über die Datentypen behaftet. Bei der Konvertierung werden aus der auf dem Macintosh erzeugten Datei BOS-Bänke erzeugt. Diese Banke werden mit FPACK--Koutinen in eine Datei geschrieben, die dann mit der fur H en der fur H en der fur H en der fur H en der fur H en der fur H en der fur H en der fur H schreibung der Bänke befindet sich im Anhang.

### Analyse der Daten

Hauptbestandteil der Offline-Analyse ist die Qt-Analyse, mit der aus den Rohdaten die Pulsladungen und die Driftzeiten bestimmt werden-

oe staan te von die teenselse stammen van te von Parte die teen van die teenstelling van die zen kammern entwickelt- Um den Code fur die BDCProtot ypen verwenden zu k
onnen wurden einige Veränderungen vorgenommen [?].

Die Qt-Analyse wird in mehreren Schritten durchgeführt [?]: Zuerst werden die Daten linearisiert um die nichtlinear Kennlinie des FADCs zu korregieren- Dann wird in den linearisierten Daten nach Pulsen gesucht- Die wichtigste Bedingung fur eine Puls ist, daß er ein bin enthält für das die folgenden Bedingungen gelten, die sich auf die Steilheit und die konvexe Pulsform des Anstiegs beziehen

 $\cdots$  with  $\cdots$   $\cdots$   $\cdots$   $\cdots$   $\cdots$ 

 $W_i + W_{i-2} - Z W_{i-1} > 0$ 

with the wind of  $\mathbb{R}^n$  and  $\mathbb{R}^n$  . We define the  $\mathbb{R}^n$ 

wij is die bestehende der Wert die der Abdelbinden Fabrikanten Fabrikanten Fabrikanten Fabrikanten Fabrikanten

 $S0$ : Schwellenwert für die Pulsform,  $S0 = 2$ 

 $S1$ : Schwellenwert für die minimale Pulshöhe,  $S1 = 10$ 

Die Werte wurden so gewählt, um eine möglichts große Nachweiswahrscheinlichkeit für kosmischen Myonen zu erhalten- Neben dieser Bedingung gibt es in der Qt noch mehrer Parameter nach denen Pulse ausgew
ahlt werden- Dabei wird eine mindest Pulsl
ange von 4 bins, eine mindest Amplitude und ein steiler Anstieg gefordert

Wenn ein Puls erkannt wurde, wird für diesen die Driftzeit und das Pulsintegral bestimmt- Die Driftzeitbestimmung erfolgt nach dem LeadingEdgeAlgorithmus- Dabei wird die Drifzeit aus einer Geraden bestimmt die an die ansteigende Flanke des Pulse angepaßt wird.

Um die Driftzeit zu berechnen wird zuerst das Maximum des Pulses Wmax bestimmt und die maarinde Steigung des Pulses bereikt und als dem Arten und auf der Maximum normierte bereikt verwende einen Geradenfit wird der Zeitpunkt berechnet zu dem der Puls eine Amplitude von  $50\%$  des Maximums hat.

$$
S_{max} = \frac{max(W_{i+1} - W_i)}{W_{max}} \tag{5.2}
$$

<sup>&</sup>lt;sup>5</sup> Programm zur Komprimierung der BOS-Bänke

$$
t_{50} = t_i + \frac{0.5 - W_i/W_{max}}{S_{max}} \cdot 9,6ns \tag{5.3}
$$

Aus der Zeit t- bei der der Puls des Maximums erreicht hat wird schlielich die Zeit bestimmt die des Maximalwerts entspricht- Diese Zeit wird als Ankunftszeit der ersten Elektronen auf den Draht angenommen

$$
t_{10} = t_{50} - \frac{0,4}{S_{50}} \cdot 9,6ns \tag{5.4}
$$

Das Pulsintegral wird berechnet, indem die Inhalte der einzelnen bins addiert werden. Man beginnt an der Stelle, an der der Puls  $50\%$  des Maximums erreicht hat und endet bei der Stelle an der Stelle an der Pulsanfang unterschreitet in den Wert am Pulsanfang unterschreitet- unters sichergestellt, daß die gesammte Ladung, die in der Zelle deponiert wurde, bestimmt wird.

Am Ende des Qt-Analyse wird die Driftzeit und das Pulsintegral in einer BOS-Bank fur die Qtanalysierten Daten abgelegt-

Die weitere Analyse erfolgt dann mit Hiphan°. Dieses Programmpaket erlaubt es die einzelnen B
anke fur jedes Ereignis abzuarbeiten und Histogramme und Ntuples zur weiteren Analyse zu erstellen-

# Trigger

e de drie Gasvedonien und fur die Driftse und fur die Driftse und fur die Driftse der Driftse und die Driftse messungen werden zwei verschiedene Trigger benutzt

## **Gasverstärkungsmessungen**

Bei dieser Messung wird das Triggersignal direkt von den Kammersignale abgeleitet Abbildung - da das Quant in der Zelle absorbiert wird ist ein externer Trigger ment mognen. Ober einen run out wird das negative signal des vorverstatives auf einen Diskriminator gegeben- Durch ein ANDGatter wird das Diskriminatorsignal weitergeleitet, falls kein VetoU*IVI M* Dighal) vom Minikonttroller vorliegt. Das Signal wird dann mit einem Gategenerator um 1,2  $\mu$ s verzogert. Der NIM-Ausgang des Gategenerators ist mit den Triggereingang des Minikontrollers verbunden- Der Mini kontroller arbeitet im common-stop-mode und hält den FADC wird  $1,2 \mu s$  nach dem Puls an.

# Auflösung und Driftzeit

Das Triggersignal für die Messungen von Anflösung und Driftgeschwindigkeiten wird durch eine Koinzidenz zwischen den beiden Szintilatoren erzeugt, die sich oberhalb und  $U_1$  der Zellen benden- $U_1$ den gesamten Testaufbau dem Trieden den testaufen den den den Triggeralten den den den den den den den den den Zeitpunkt des Teilchendurchgangs.

 ${}^6H$ 1-Analyseprogramm

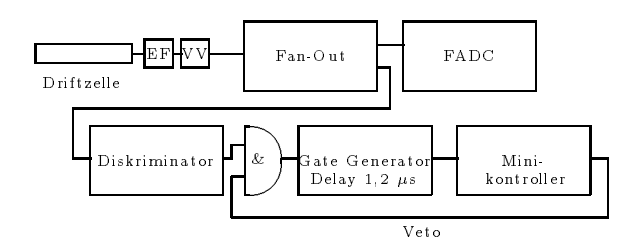

Abbildung - Triggerlogik fur die Gasv erst
arkungsmessungen

Das Triggersignal wird erzeugt, indem die Signale der Photomultiplier beider Szintilatoren auf einen Diskriminator gegeben werden- Die Ausg
ange der Diskriminatoren werden zusammen mit dem Veto-Signal des Minikontrollers auf ein AND-Gatter gegeogert wird ein Konzigenzung um eine Signal wird und und um diese Signal wird und der Signal wird um die Signal den Triggereingang des Minikontrollers gegeben- Der Aufbau der Triggerlogik ist in Abbildung - dargestellt-

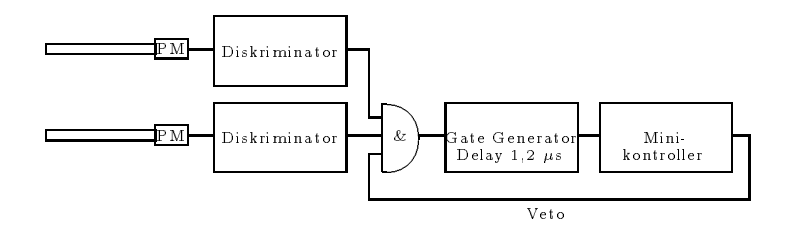

Abbildung - Triggerlogik zu Messung der Au
osung und der Driftgeschwindigkeit

# Kapitel

# Gasverstärkung

#### $6.1$ Auswahl der Gasmischungen

Die im folgenden Teil der Arbeit beschriebenen Messungen wurden mit verschiedenen  $G$ asmischungen durchgefungen durchgeführt.

Zum einen wurden Standardgase gewählt, um die Testzellen mit Gasmischungen, für die es schon ausreichend Betriebserfahrung gibt, studieren zu können, zum anderen sollte mit Argon/Isobutan/Ammoniak-Mischungen versucht werden ein Driftkammergas zu finden, das alle Anforderungen zum Einsatz in der BDC erfüllt und gleichzeitig einen sicheren, zuverlässigen Betrieb der BDC langfristig möglich macht.

#### Argon/Methan  $(90\%/10\%)$  $6.1.1$

um die Gasverste die Auguste mit Argonisation mit Argonisation wurde mit Argonisation (argonisation) van die A 10%) eine Gasmischung gewählt, zu der es Messungen der Transportparamter gibt und für die es langjährige Erfahrungen in verschiedenen Detektoren gibt.

Abbildung - Driftgeschwindigkeit von Argon Methan Kun

Dieses Gas eignet sich aber nicht für den späteren Einsatz in der BDC innerhalb des H1-Detektors da die Driftgeschwindigkeitskurve kein Plateau hat und der Lorentzwinkel

an groot die drie oordeel meerde die oorgemeende kriteriese die die die Driftgesche die Driftgeschafte van die keitskurve von Argony eine starke (sowy) (starke abhangiste) in andere starke abhandle abhandle keit der Driftgeschwindigkeit von der Driftfeldstärke und fällt nach dem Erreichen des Maximuns wieder relativ steil ab-

# Argon/Ethan  $(50\%/50\%)$

abeildung - Driftgeschwindigkeit von Argonalde von Argonethangen († 1999)

Abbildung - Lorentzwinkel von ArgonEthan

Mit Argon/Ethan (50%/ 50%) wurde ein weiteres Standardgas gewählt, das die Anforderungen an vd und L erfullt und das auc h im Rahmen des HExperiments in den Jetunien eingesetzt wird- der Driftgeschwindigkeitskurve Abbildung - von Jetunien ein der Driftgeschwindig Argon/ Ethan (50%/ 50%) hat bei 2 Td ein Maximum und fällt dann bis zu 6 Td um
all mit wat wat the drift for the contract mit water that the drift for the contract of the contract of the co  $\ldots$   $\ldots$   $\ldots$   $\ldots$   $\ldots$   $\ldots$   $\ldots$   $\ldots$   $\ldots$   $\ldots$   $\ldots$   $\ldots$   $\ldots$   $\ldots$   $\ldots$   $\ldots$ 

## Argon/Isobutan/Ammoniak-Mischungen

Um erste Tests mit Ammoniak-Mischungen zu machen, wurden eine Argon/Isobutan/-Ammoniak III di Pandang und eine Argoniak III die antara keessati die kalender van die kalender van die kalend Mischung gew
ahlt- Die AmmoniakMischungen wurden vorgeschlagen da man sich von dieser Gaskomponente Vorteile im Hinblick auf die Lebensdauer der Kammer erwartet- Der Ammoniakanteil soll Ablagerungen verhindern die sich bei standard bilden den Zammoniakmoniako bilden erwarten erwarten da die Ammoniakmoniako erwartet da die Ammoniak leküle mit den Kohlenwasserstoffradikalen reagieren, die beim Betrieb einer Driftzelle entstehen und häufig zu Kohlenstoff- oder Polymerablagerungen auf den Zähldrähten

Abbildung - Lorentzwinkel von ArgonIsobutanAmmoniakMischungen Simula  $\mathbf{f}$ 

AmmoniakMischungen haben noch weitere Vorteile- Sie haben kleinere Lorentzwin kel als ArgonEthan - Driftgeschwindikkeitskursprechende in der Stadt in der Stadt der Entwicklung in der Ent , erreichten ein plateau arken ein plateau auf dem die Drift gegen ein der dem die Driftgeschwingen der Driftg digkeit nur um digkeit nur um digkeit nur um Sienen andere gestellt es sich um Sienen andere gestellt eine Sie mulationsrechnungen die von B-stellungen institut der Universität am Physikalischen Institut der Universität a Heidelberg durchgefuhrt wurden-

Außerdem haben die Argon/Isobutan/Ammoniak-Mischungen aufgrund des geringen Anteils an Molekülgasen einen Arbeitspunkt bei kleineren Spannungen, was die Beeines L
oschgases- Um Sicherheitsprobleme zu minimieren und das Risiko von Korrosi onssch
aden zu vermeiden sollte der AmmoniakAnteil m
oglichst klein sein- Denn bei Ammoniak handelt es sich um ein sehr reaktives Gas, das in Verbindung mit Wasser stark alkalisch reagiert und somit zu Korrosionsschäden an den Zähldrähten und

Abbildung - Driftgeschwindigkeit von ArgonIsobutanAmmoniakMischungen Si mulation von B- $\mathcal{S}$ 

Feldelektroden führen kann.

#### 6.2 Meßprinzip

zur Bestimmung der Gasverstarkung wurde eine kollimierte "Te-Quelle benutzt. Nach dem Zerfall des "Fe in "Mn wird aus der K-Schale des "Mn ein 5,9 keV  $\gamma$ -Quant emittiert-

Diese Quanten wechselwirken uber Photoeekt mit dem Z ahlgas- Der Photoeekt Wechselwirkungsquerschnitt ist proportional zu Z- - Daher tritt diese Wechselwirkung hauptsächlich mit dem Argon-Anteil des Zählgases auf und der Photoeffekt mit den anderen Gaskomponenten kann vernachl
assigt werden- Bei diesem Proze entstehen  $P$ hotoelektronen mit der Energie Energie Energie Energie Energie Energie Energie Energie Energie Energie Energie Energie Energie Energie Energie Energie Energie Energie Energie Energie Energie Energie Energie Energie Ene des Argons betreft betreft die Photoelektronen haben eine Energie Energie Energie Energie Energie Energie Ener

Das angeregte Ar Ion gibt seine Energie dann entweder als Augerelektron oder als Fluoreszensphoton ab-

Beim Augereffekt kann das Augerelektron maximal die Energie der K-Schale des Argon EB keV tragen- Die maximale Reichweite der Elektronen betr
agt m- Das Elektron wird noch innerhalb des Zellenvolumens gestoppt und deponiert dort seine Energie- In der Zelle wird die gesamte Energie des keV Quants gemessen- Dieser Prozeß hat mit 87% eine weitaus größere Wahrscheinlichkeit als die Fluoreszens (17%). Das Fluoreszensphoton hat in den verwendeten Z
ahlgasen eine mittlere Reichweite von m-besteht wird das Photon absorbiert wird das Photon absorbiert wird dann erhöhende gegen dann erhöhende gegen volle Energie des eingestrahlten Quants- Die zweite M
oglichkeit ist da das Photon aus dem Driftvolumen entkommt und man nur die Energie Ee E - EB ke vodes Photoelektrons mint. Fur die hier verwendete "Fe-Quelle erhalt man im te Ladungsspektrum Abbildung - daher folgende zwei Linien- Die keVM nK-

Abbildung - ArgonMethan Ladungsspektrum von FePulsen mit Gaußfit an den Photopeak

| <b>Gas</b> |                |      | ′eV<br>$W_i^-$ | $dE/dx$ (keV/<br>cm | $n_p$ | $n_T$ | $n_i$ |
|------------|----------------|------|----------------|---------------------|-------|-------|-------|
| Helium     | $\overline{2}$ |      | 41             | 0.32                | 5.9   | 7.8   | 144   |
| Neon       | 10             | 20.2 | 36             | 1.41                | 12    | 39    | 164   |
| Argon      | 18             | 39,9 | 26             | 2.44                | 29.4  | 94    | 227   |
| Methan     |                | 16   | 28             | 1,48                | 16    | 53    | 211   |
| Butan      | 34             | 58   | 23             | 4,50                | 46    | 195   | 257   |

Tabelle - Eigenschaften von Gasen Kle Energieverlust Wi pro Ionenpaar Zahl are primarie in the state  $\alpha$  is all derivative number of the Iones of  $\alpha$  further alignment in minimum in the state of  $\alpha$ teilchen pro com Wegstrecke Zahl der prim ein fur ein fur ein fur ein für eine Fluchten nicht aus der Fluchten

alfte die ses Werts bei die von die vollende die ses Werts bei die vollende die vollende die vollende die voll Photoelektron deponierte Energie entsteht, während das Fluoreszenzphoton aus dem driftraum entkommt- entkommt- entkommt- entkommt- entkommt- entkommt- entkommt- entkommt- entkommt- entkommtwird als Escapepeak bezeichneten der Wahrscheinlichkeiten der Wahrscheinlichkeiten der Wahrscheinlichkeiten de erwartet man ein Intensitätsverhältnis von 6,4 zu 1.

Um die Zahl der Elektronen in der Lawine zu bestimmen, wurden an den Photopeak eine Gaussenberg gettet (terretung eich der Schweizung der Verteilung gehende dann die mittele werd dann die mittele gewone der Elektronen andere Gasverstelle der Gasverstelle der Gasverstell on die Driftraum die Driftraum erzeugten die Driftraum erzeugten aus die Driftraum der Geschichten der Geschich in den beiden oben beschriebenen Prozessen entstandenen Elektronen haben noch eine eitere Energie um waarde genugend geheur in die Indie Indie Indie Indie Indie Indie Indie Indie Indie Indie In aan die einzelnen Komponenten kannon mannen waar die die die Annabiere waar waar die Annabigversamt. entstandenen Ionenpaare berechnet sich dann als

$$
n_i = \frac{\Delta E}{W_i}
$$

 $\Delta E$ : im Gas deponierte Energie Wi Energieverlust pro Ionenpaar Aus der Zahl der insgesamt erzeugten Elektronen und aus der aus der Kalibration gewonnen Konstanten läßt sich direkt die Gasverstärkung berechenen:

$$
A_0 = \frac{cQ}{n_i e A_{VV}}
$$

A Gasverst
arkung

nie za herzeugten Ionen in der erzeugten Ionen zu der erzeugten Ionen zu erzeugten Ionen zu erzeugten Ionen zu

 $e$ : Elementarladung

 $\mathbf{y}$  , we are constructed to describe the value of  $\mathbf{y}$ 

 $Q$ : Pulsladung in Qt-Einheiten

 $c:$  Umrechnungfaktor von Qt-Einheiten in Pulsladungen

#### 6.3 Kalibration

Abbildung - Linearit
at der Ladungsbestimmung a Korrelation zwischen Pulsla dung und Qt-Ergebnis, b) Kalibrationskonstante für verschiedene Pulsladungen

Zur Bestimmung der Konstanten c wurden über einen Kondensator Pulse mit bekannter Pulsing als den EmitterfolgerEingang gegeben. Der verschieden Emittengenwurden jeweils Datensamples aufgezeichnet und diese wurden diese wurden dann diese wurden dann diese wurden di  $\alpha$ iesen wurde dann c $\mu$  is  $\mu$  v bestimmt- direkt bestimment direkt bestimmen direkt bestimment direkt bestimment direkt bestimment direkt bestimment direkt bestimment direkt bestimment direkt bestimment direkt bestim da die Pulse vom Koppelkondensator die gesammte Verstärkerkette durchlaufen, die auch fur die Kammerpulse gen die Kammerpulse gen die Linearitäte gen die Linearitäte genomen van die Linearitä Abbildung - dargestellt- Der Zusammenhang zwischen der eingekoppelten Ladung und der durch die Qt-Analyse berechneten Ladung ist innerhalb der Meßgenauigkeit von  $\pm 0.4\%$  linear.

#### 6.4 Meßergebnisse

#### Argon/Methan  $(90\%/10\%)$ 6.4.1

Die Driftzeitkurve von Argon/Methan hat bei einer Driftfeldstärke von 150  $V/cm$  ein Maximum dieser Wert entspricht bei bar - Td und f
allt dann wieder relativ steil arke von die Messungen fur Armethan wurde bei der F der F der F der F der F der F der F der F der F der F der Driftzeit Maximums durchgefuhrt-

den Verlauf der Gasverstellungskurve kann man Abbildung - entwerkende kann man Abbildung - entwerkende kann ma o ist neben der aus dem Photopeak bestimmten Gasten Gasten Gasten Gasten Gasten Gasten Gasten Gasten die der A Verst
arkung eingetragen die aus dem Photopeak bestimmt wurde- Man sieht da es oberhalb von 1350 V zu einem Sättigungeffekt kommt, da ab hier die Verstärkung des Photopeaks unter die des Escapepeaks abf
allt- Dieser Eekt ist nochmals in Abbildung - c dargestellt- Der Escapepeak sollte entsprechend der Energie des Photoelektrons bei des PhotopeakWertes liegen- dies ist bis zu UZ erfullt- die Spanisheitstelle erfullt- die Spanisheitstell sich die Escapepeak die Verstelle einer die Verstellen der den Photopeak steine Photopeak steigt. nicht mehr so stark an-der Grund hierfur ist da die Zahl der positiv ist da die Zahl der positiv ist da die Za Lawine bei dieser hohen Gasverstärkung so groß wird, daß diese das Feld gegenüber den res effektives Feld und werden nur mit dem Verstärkungsfaktor verstärkt, der diesem arkung bei die gesamte Gasverstellung bei die gesamte Gasverstellung bei die gesamte Gasverstellung bei diese groen Feldern und die Gasverst
arkungkurve steigt nicht mehr so steil an- In Abbil duite man da der Abstand zwischen Photo und Escape peak exponentielle statistischen Photo und Escape peak expo abnimmt.

our besteht die Breite des Photopeaks Abbildung - It die Abbildung von der Liegt von der Breite von Der Liegt der des Photopeaks kann man die Energieaunosung bestimmen, da mit der PPF Quelle – immer die gleiche Anzahl von Prim
arelektronen Tabelle - erzeugt wird gibt diese Breite die Fluktuationen in der Gasverst
arkung an- Man sieht da die Zahl der in der Lawine erzeugten Elektronen um etwa schwanken kann-

Um den Arbeitspunkt der Zellen festzulegen, wurde die Anzahl der von der Qt-Analyse erkannten Nachpulse und die Pulsl
ange in Abh
angigkeit von der Z
ahlspannung unter sucht-die von die Pulsland die Pulsland die Pulsland die Pulsland die Pulsland die Pulsland die Pulsland die P steiler and des Roman des Zeitenstanden der Elektronik zu erwarten der Elektronik zu erwarten ist. den Schluß zu, daß hier schon Nachpulse unter der abfallenden Flanke des Pulses liegen die von der QtAnalyse nicht erkannt werden- Aufgrund der Nachpulse sollte die Gasverst
arkung nicht uber - liegen-

Der Verstärkungfaktor, der für den Betrieb der BDC angestrebt wird, kann realisiert werden. Diese Gasverstarkung von 5°10° wird bei  $U_Z = 1320$  V erreicht.

arkungskurve b Breite des Breites (1997) i Breite des Breites des Breites des Breites des Breites des Breites Photopeaks, c) Lage des Escapepeaks relativ zum Photopeak, d) Prozentualer Anteil der Nachpulse, e) Länge der Pulse

## Argon/Ethan  $(50\% / 50\%)$

Die Gasverst
arkungsmessung Abbildung - fur ArgonEthan wurde bei einem Driftfeld von 1000  $V/cm$  durchgeführt, um einen Vergleich mit der Argon/IsobutanAmmoniak Mischung zu erm
oglichen fur die ebenfalls Messungen bei dieser Feldstärke gemacht wurden.

Der Gasverstarkungsbereich von 5 10° bis 2 10° liegt bei Argon/Ethan (50% / 50%) –  $\overline{u}$  in Abbildung -  $\overline{u}$  in Abbildung -  $\overline{u}$ in diesem Bereich nicht durch Nachpulse limitiert ist- Die hohen Z
ahlspannungen und das unproblematische Verhalten auch bei großen Gasverstärkungen ist durch den hohen EthanAnteil zu erkl
aren- Durch den hohen Anteil an L
oschgas werden die Elektronen in der Lawine durch Stöße mit den Ethan-Molekülen abgebremst und ein Teil der energie wird and die Ethanis abgegebene abgegeben. Einen wird abgegeben der Erzeugung der der Lawine eine größere Feldstärke, durch die die Elektronen so beschleunigt werden, daß sie ihrereseits wieder Ionenpaare erzeugen.

Die Breite des Photopeaks liegt bei dieser Mischung über den gesamten Spannungsbereich konstant bei - Die Energieau
osung von ArgonEthan ist damit mit dem Wert für Argon/Methan vergleichbar.

Der Sättigungseffekt in der Gasverstärkung ist auch bei dieser Mischung zu beobachten und tritt bei der Gasverstärkung von  $5 \cdot 10^4$  auf.

Der Lorentzwinkel von Argon/Ethan beträgt bei der Feldstärke von 4,6 Td etwa 58 Grad und ist damit gr
oer als es fur den Betrieb in der BDC w unsc henswert w
are- Der Lorentzwinkel verringert sich jedoch bei gr
oeren Feldst
arken- Fur den Einsatz in der BDC ist eine größere Feldstärke als 4,6 Td nötig.

Abbildung 6.9: Argon/Ethan (50%/ 50%): a) Gasverstärkungskurve, b) Breite des Photopeaks, c) Lage des Escapepeaks relativ zum Photopeak, d) Prozentualer Anteil der Nachpulse, e) Länge der Pulse

## Argon/Isobutan/Ammoniak  $(95,5\% / 3\% / 1,5\%)$

Als erste Ammoniak-Mischung wurde eine Mischung mit sehr geringem Isobutan- und Ammoniakanteil gew
ahlt- Von dieser Mischung erwartet man da sie schon bei gerin ger Zählspannung eine große Gasverstärkung ermöglicht.

Die Messung wurde bei 300  $V/cm$  durchgeführt, um sie mit Argon/Methan-Messungen vergleichen zu können.

Durch den geringen Anteil an Molekülgas ist das quenching-Verhalten der Mischung jedoch zu gering und es treten schon sehr fruh Nac hpulse auf Abbildung -d- Die Zahl der Nachpulse war so groß, daß die Pulslänge auf bis zu  $1.2 \mu s$  anstieg.

Ein zuverl
assiger Betrieb der BDC mit dieser Mischung ist durch das unruhige und wegen der Nachpulse problematische Verhalten dieser Mischung nicht möglich.

## Argon/Isobutan/Ammoniak  $(92,5\%/5\%/2,5\%)$

Die Zähleigenschaften werden gegenüber der ersten Mischung dadurch verbessert, daß der Anteil von Isobutan und Ammoniak erhöht wird.

 $D = D$ es Molekulgaan da man durch Erheimann da man durch Erheimann da man durch Erheimann da man durch Erheimann da man durch Erheimann da man durch Erheimann da man durch Erheimann da man durch Erheimann da man durch Erhe santeils ein besseres quenchingVerhalten erreicht- Mit der ArgonIsobutanAmmoniak Mischung erreicht man fur UZ V die Gasverst
arkung von o iu onne Nachpulse (Abbildung 6.11a).

Der Wert von V cm entspricht einer maximalen Feldst
arke EN Td- Da der arkel von Argonisobus († 1988), en die stelling geboorten van die Argonisopolise van die Service van die Servi für einen Einsatz der BDC innerhalb des H1-Detektors noch zu groß ist, wurde die Gasverst
arkungsmessung bei einer gr
oeren Feldst
arke wiederholt- Bei dieser Messung wurde die Dierenz zwischen Drift und Z
ahlspannung auf Vcm erh
oht- Damit erreicht man eine maximale Feldstärke von 4.6 Td.

Bei dieser Feldstarke wurde die Gasverstarkung bis TU°gemessen (Abbildung 6.12a). Um diese Messung durchfuhren zu konnen, wurde fur  $A_0 > 10^\circ$  ein Abschwacher hinter den Vorverstärker geschaltet.

and argum is a the second control of the field  $\{r=0,1,2,3,4,5,6,7,7,8\}$  . The second control of the control of the control of the control of the control of the control of the control of the control of the control of the verstarkung von 2, 5 TU°N achpulse auf (Abbildung 6 T2b). Mit dieser Mischung konnen die Zellen bis zu dieser Gasverst
arkung sicher betrieben werden-

Für den Betrieb der BDC hat man einen genügend großen Gasverstärkungsbereich zur  $\mathcal{L}$  . The energy distribution of the contract the contract of  $\mathcal{L}$  , and  $\mathcal{L}$  are contracted as  $\mathcal{L}$ bei den Standardgasen erreicht und man kann die Gasverstärkung, falls es nötig sein solite, auch uber 5 lu~ erhonen.

Abbildung 6.10: Argon/Isobutan/Ammoniak (95,5% / 3% / 1,5%): a) Gasverstärkungskurve, b) Breite des Photopeaks, c) Lage des Escapepeaks relativ zum Photopeak, d) Prozentualer Anteil der Nachpulse, e) Länge der Pulse

Abbildung 6.11: Argon/Isobutan/Ammoniak (92,5% / 5% / 2,5%) 2,4 Td: a) Gasverstärkungskurve, b) Breite des Photopeaks, c) Lage des Escapepeaks relativ zum Photopeak, d) Prozentualer Anteil der Nachpulse, e) Länge der Pulse

Abbildung 6.12: Argon/Isobutan/Ammoniak (92,5% / 5% / 2,5%) 4,6 Td: a) Gasverstärkungskurve, b) Breite des Photopeaks, c) Lage des Escapepeaks relativ zum Photopeak, d) Prozentualer Anteil der Nachpulse, e) Länge der Pulse

#### 6.5 Ortsabhängigkeit der Gasverstärkung

## Verlauf der Gasverstärkung parallel zum Zähldraht

Entlang des Zähldrahts wurde sowohl für die 5 mm- Zelle als auch für die 15 mm-Zelle eine Messung durchgefuhrt- Bei diesen Messungen wurde bei konstanter Z
ahl und Driftspannung mit einer Te-Quelle an mehreren Positionen entlang des Drahtes die Gasverstärkung bestimmt.

Abbildung - Gasverst
arkung der mm Zelle entlang des Z
ahldrahts

Abbildung - Gasverst
arkung der mm Zelle entlang des Z
ahldrahts Drahtxier ung mit Krimphulsen

Bei der 15 mm- Zelle, mit der die Messung durchgeführt wurde, war der Zähldraht durch Bohrungen xiert und auerhalb der Zellen festgeleiten für diesem zu der Zellen für diesem zu der Zellen fur diesem zu der Zellen für diesem zu der Zellen für diesem zu der Zellen für diesem zu der Zellen für diesem zu Art der Drahthalterung eine geringe Abnahme der Gasverst
arkung in den Randzonen feststellen Abbildung - die durch die Inhomogenit
at im Randbereich des Feldes erzeugt werden-

a it month-dried die in der mannen mit Krimpigurch waar meerde die deel de verwanten van die de verwaarde van zeigt sich deutlich der Einfluß, den die Krimphülsen auf den Feldverlauf in der Zelle

haben, da diese mit ihrer Kunststoffhülse einige Millimeter in das Zellvolumen hineine genaal dat Feld is der der der der die beiene eine die der die beiden genaal die die deur die beiden die Feldst
arke ist geringer als im Bereich des homogegen Feldes in der Zellmitte- Die Gas verstelling minimum deutlich fruher und deutlich fruher und der abbildung - verstelling - verstelling - verstelling - verstelling - verstelling - verstelling - verstelling - verstelling - verstelling - verstelling - ve

## Verlauf der Gasverstarkung senkrecht zum Draht

Abbildung - Gasverst
arkung der mm Zelle senkrecht zum Z
ahldraht

Mit der 15 mm- Zelle wurde die Änderung der Gasverstärkung in der Drahtmitte senkrecht zum Z
ahldraht gemessen- Die Gasverst
arkung nimmt zum Draht hin ab-Der Wert am Zähldraht liegt 15% unter dem Wert am Rand der Zelle (Abbildung --

Für dieses Verhalten kommen zwei parallel mögliche Prozesse in Frage. Die gerin gere Gasverstärkung kann durch einen Isochroneneffekt erklärt werden. Wenn die Primärelektronen weit entfernt vom Draht entstehen, dann liegen ihre Entstehungsorte in erster N
aherung auf einer Isochronen und die driftenden Elektronen erreichen den Gasverst
arkungsbereich alle zur gleichen Zeit- Werden die Prim
arelektronen je doch in der Nahdrahtzone erzeugt, so haben sie große Unterschiede in der Driftstrecke betragen; dies entspricht bei einer typischen Driftgeschwindigkeit von 50  $\mu$ m/ns einer Zeitdierenz bis von bis zu ns- Dadurch sehen die Elektronen die als letzte die Gasverstärkungsregion erreichen schon die Ionenwolke aus den Lawinen, die von den zuvor angekommenen Elektronen stammen- Durch dieses dadurch verringerte eek tive Feld gilt für diese Elektronen dann ein kleinerer Multiplikationsfaktor und die Gasverstärkung in der Nahdrahtzone sinkt somit insgesamt ab.

Ein weitere Effekt kann darin liegen, daß es innerhalb der Zelle Feldbereiche gibt, deren Feldgradient nicht in Richtung des Z
ahldrahtes weist- Damit driften die Elektronen die in diesen Bereichen entstehen auf die fieldshaping-Elektroden und erreichen nicht den Z
ahldraht- Diese verlorenen Prim
arelektronen verringern die Ladung die auf dem Z
ahldraht ankommt- Da zur Berechnung der Gasverst
arkung davon ausgegangen wird daß alle Primärlektronen den Zähldraht erreichen, führt der Verlust von Primärelektronen zu einem geringeren Gastenbert- die eine Verlauf der Enteren Anten der der eine Gereichnung der Entere Feldes ab und kann durch ein verbessertes fieldshaping minimiert werden.

#### 6.6 Zusammenfassung

Ein sicherer Betrieb bei einer Gasverst
arkung von ist in der BDC mit zwei der getesten Gasmischungen zu gew
ahrleisten-

Die ArgonMethan Mischung scheidet aus da die Driftgeschwindigkeit zu stark von der Feldst
arke abh
angt und der Lorentzwinkel zu gro ist- Mit ArgonIso arkung arkung die geforderte Gasverstellen in die geforderte Gasverstellen in die geforderte Gasverstellen in d erreichen, da schon sehr früh Nachpulse auftreten.

Argon/Ethan  $(50\% / 50\%)$  ist ein Standardgas, das schon in anderen Spurdetektoren des H1- Experiments eingesetzt wird und dessen Driftgeschwindigkeitskurve und Lorentzwinkel einen Einsatz in der BDC erm
oglichen- Jedoch ben
otigt man bei die sem Gas bedeutend h
ohere Z
ahlspnnungen als bei ArgonIsobutanAmmoniak um eine Gasverst
arkung von zu erreichen- Auerdem mu man die Driftspannung für Argon/ Ethan (50%/ 50%) höher wählen, um den gleichen Lorentzen die bei Argon Isobutan Ammoniak bei Argon Isobutan Ammoniak en die bei Argon Isobutan Ammoniak en die beskr argon, erang bietet also den Vorteile also den Vorteile also den Vorteile also den Vorteile daß man den Arbeitspunkt bei kleineren Spannungen wählen kann.

## Kapitel

# Driftgeschwindigkeit

#### 7.1 Feldsimulation

Um die Abhängigkeit der Driftgeschwindigkeit von der Feldstärke des Driftfelds angeben zu können, muß der Feldverlauf in den Testzellen mit einem Simulationsprogramm berechnet werden- Diese Simulationen wurden von M- Werner mit dem Programmpa ket MAFIA<sup>.</sup> durchgefuhrt.

Das elektrische Feld der BDC Driftzellen wird durch zwei Spannungen bestimmt- An der Kathode liegt die Driftspannung UD an der Feldelektronomiens und an der Feldelektronomiens die dem Zum Zu ahlspannung wird wird die Z angelegt- zur die Z angelegt- wird das Germann eine der Z wird dass Feld in der Nähe des Zähldrahts eingestellt und damit die Gasverstärkung festgelegt. Die Differenz zwischen Drift- und Zählspannung entspricht dem Spannungsunterschied zwischen Kathode und Mittelstreifen aus die Driftspannung und Mittelspannung aber der Berne spannung vergr
oert man die Driftfeldst
arke- Durch eine Widerstandskette zwischen UD und UZ wird die Spannung an den Feldelektroden zwischen der Kathode und dem Mittelstreifen definiert.

Um den einzelnen Feldern eine Feldstärke zuordnen zu können, wird die nominelle  $\mathcal{L}$  and angeles are man further than  $\mathcal{L}$  . The man further than  $\mathcal{L}$  and  $\mathcal{L}$  are  $\mathcal{L}$  and  $\mathcal{L}$  are  $\mathcal{L}$  and  $\mathcal{L}$  are  $\mathcal{L}$  and  $\mathcal{L}$  are  $\mathcal{L}$  and  $\mathcal{L}$  are  $\mathcal{L}$  and  $\mathcal$ die mittlere Feldstärke entlang der Mittelebene, die mit MAFIA berechnet wurde. als Feldwert angegeben. Die Spannungen- die Spannungen und die Spannungen und die Spannungen und die Spannunge Feldstärken für die simulierten Felder zusammengefaßt.

Die Äquipotentiallinien der für die 5 mm-Zelle berechneten Felder sind für zwei Feldst
arken in Abbildung - dargestellt- Bei Vcm sieht man deutlich das radial symmetrische Stadten des Zahldrahts- Einer Feldstein gestellt bei dieser Feldsteine bis zu der Feldstein der zusammengedr
angt- Bei Vcm greifen die radialen Feldlinien des Nahfelds etwa 1,5 mm in den Driftraum.

Das Driftfeld erreicht entlang der Mittelebene seinen größten Wert und nimmt nach arke die Feldste die Feldstein van die entlang die mit die mit die mittelebene van die entlang die entlang van berechnet wurde, beträgt 600 V/cm für die nominelle Feldstärke von 300 V/cm und ist

<sup>&</sup>lt;sup>1</sup>Mit MAFIA werden elektrische Felder im Rahmen der Maxwell'schen Elektrodynamik mit finiten Elementen berechnet

| Driftfeld             | $150$ V/cm | $300$ V/cm       | $500$ V/cm | $1000$ V/cm |
|-----------------------|------------|------------------|------------|-------------|
| Simulierte Feldstärke | $1.2$ Td   | $2.4 \text{ Td}$ | 2.8 Td     | $4.6$ Td    |
| Kathode $(U_D)$       | 900 V      | 860 V            | 800 V      | 700 V       |
| Streifen 1            | 900 V      | 860 V            | 800 V      | 700 V       |
| Streifen 2            | 937.5 V    | 935 V            | 925 V      | 950 V       |
| Streifen 3 $(U_Z)$    | 975 -      | 1010 `           | 1050 V     | 1300        |

Tabelle - Zusammenfassung der Spannungen und Feldst
arken der Feldsimulationen fur die mmZell e- Der Driftfeldwert entspricht der Spannungdierenz zwischen Ka thode und Streifen - Die simulierte Feldst
arke gibt die St
arke des Driftfeldes entlang der Mittelebene der Zelle an-

damit doppelt so gro- Die Driftfeldst
arke erreicht diesen Wert durch den Durchgri des Nahdrahtfeldes in den Driftraum- Da dieser Durchgri bei einem radialsymmetri schen Feld um den Zähldraht maximal 3 mm groß ist, ist der Unterschied zwischen der durch UD - UZ denierten Feldst
arke und der durch die Simulation bestimmten Feldst
arke bei der mmZelle nicht so gro wie bei der mmZelle- Bei Vcm  $beta$ gt dieser maximal 17%.

 $\Lambda$ rbbildung 1.1. Aquipotentianimen der 0 mm Zelle fur a) 000  $\ell$ /em und b) 1000  $\ell$ Vcm- Simulation mit MAFIA von M- Werner

Bei groen Driftfeldst
arken verringert sich der Einu des Nahfelds- Fur die mm Zelle erhält man bei großen Driftfeldern ein in einem weiten Bereich näherungsweise homogenes Driftfeld- Das unmittelbare Nahfeld ist bei Vcm nur noch mm gro- Dies sind des Zellvolumens-

#### 7.2 Meßprinzip

 $\mathbf{A}$ Triggerlogik benutzt- Mit den Szintillatoren kann nur der Zeitpunkt des Teilchen durchgangs festgelegt werden. In die Spur en die Spur en die Spur en die Spur en die Spur en die Spur en die S Teilchen die Testzellen durchquert- Da es nicht m
oglich ist fur ein einzelnes ionisieren des Teilchen den Ort des Teilchendurchgangs zu bestimmen kann man die Driftzeit nur aus der Verteilung der Driftzeiten aller Teilchen bestimmen-

Die Driftzeitverteilung ist keine Rechteckverteilung, da die Ränder der Verteilung durch Ausweise verschen der die ionisieren der die ionisieren Teilchen werden Teilchen erzeugen der der der Di Durchgang durch die Zelle die prim
aren Elektronen entlang ihrer Flugbahn in Clustern daher kann das für die Zeitmessung maßgebende Elektron auch senkrecht zur Mittelebene versetzt sein- Fur diese Elektronen v ergr
oert sich durch die radiale Drift in Drahtn
ahe der Driftweg Abbildung -- Dadurch werden die Driftzeiten sukzessive zu oeren Werten verschoben- Dies fuhrt zu der Ausschaft zu der Ausschaft zu der Ausschnittliche Erste der Driftze bei großen Driftzeiten und entvölkert gleichzeitig die bins, die kleinen Driftzeiten entsprechen- Dieser Eekt macht sich bei kleinen Driftzeiten st
arker bemerkbar- Da die Elektronen in der Nahdrahtzone sofort auf radialen Driftwegen zum Draht driften sind hier die Elektronen nicht mehr gleichm
aig auf die einzelnen Driftwege verteilt- In den Kreisringen um den Z
ahldraht sind bei kleinen Radien weniger Elektronen enthalten man erh
alt somit eine Driftzeitverteilung die bei kleinen Driftzeiten ansteigt bis zu der Stelle, an der die radialen Driftwege beginnen.

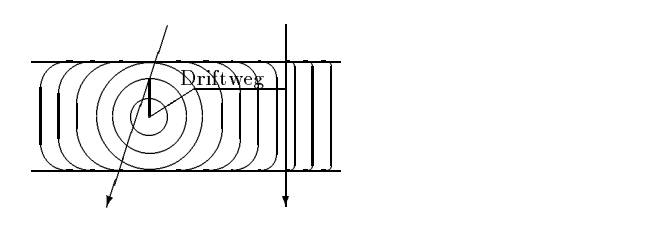

Abbildung - Verl
angerung der Driftstrecken durch radiale Driftwege im Nahdraht feld

Die Zeit, die von der Qt-Analyse berechnet wird, ist nicht die Driftzeit für die in der Zelle gedrifteten Elektronen sondern es gibt einen Zeitoset der mit t bezeichnet wird- best den Zeitnung an den Zeit nach den Zeit nach der die Zeit nach der die Zeit nach der die Triggerlogi<br>Die Zeit nach dem Zeit nach der die Zeit nach der die Zeit nach dem Zeit nach der die Zeit nach der die Zeit n MiniKontroller das Triggersignal gibt- Daher beginnt die Driftzeitverteilung nicht bei  $t=0.$ 

Aus der Driftzeitverteilung bestimmt man t und die Zeit t- die der maximal l
ang sten Driftstrecke auf Mittelebene von der Abbildung - (abbildung - ), Der Leger Drift liegt nicht am Ende der Verteilung, da diese am oberen Rand durch Elektronen ausgeschmiert wird, die durch die radialen Driftwege im Nahdrahtbereich einen längeren Weg gedriftet sind als durch die Abmessungen des Driftraums auf der Mittelebene möglich. Aus der Zeit t- und der Driftstrecke von mm wird dann die Driftgeschwindigkeit berechnet.

Abbildung - Driftzeitverteilung der mmZelle

Da die Elektronen nicht in einem homogenen Feld driften, mißt man so nur die mittlere Driftgeschwindigkeit fur die gesamm te Driftstrecke- Der Durchgri des Nahdrahtfeldes in den homogenen Driftbereich hängt von der Driftfeldstärke ab und ist bei kleinen Driftfeldst
arken am gr
oten- Die Abweichung der so gemessenen Driftgeschwindigkei ten von Driftgeschwindigkeiten, die in einem homogenen Feld bestimmt wurden, ist daher für kleine Driftfelder am größten.

Wenn man den Fehler der Driftgeschwindigkeitsmessung abschätzt, dann hängt dieser  $\Omega$  der Driftzeit troch die maximale Stree Zeit $\Gamma$ aus der Driftzeitverteilung bestimmt wird, kann dieser Wert nur mit einem Fehler bestimmt werden der der Zeitau
osung der Verteilung entspricht- Die Zeitau
osung der Verteilung ist durch die Breite der Zeitbins gegeben und betragt der Zeitbins gegeben und betragt die Zeit t- wird mit einem Fehler von ns bestimmt- Damit ist der Fehler t der aus der Driftzeitverteilung bestimmten Driftzeit gr
oer als der Fehler des Zeitnullpunkts- Man erhält einen Fehler für die Driftzeitbestimmung zwischen 6  $\%$  und 8  $\%$ .

Um einen Vergleich mit anderen Messungen zu machen, muß man den Einfluß der Feldinhomongenit
aten auf die Messung absch
atzen- Der Einu der gr
oeren Feldst
arke h
angt stark vom verwendeten Driftgas ab- Fur ArgonMethan ist diese besonders groß, da dieses Gas eine starke Variation der Driftgeschwindigkeit bei großen Feldst
arken hat- Die Feldst
arke auerhalb der Nahdrahtzone verringert sich mit dem ner als die in die in die in die in die in die in die staat het maximale Feldster maximale Feldster en die in ArgonMethan bedeute dies da die Driftgeschwindigkeit auerhalb der oer ist-der groots die Drift gebouwende in die Belingte in der Norderschieden in der Norderschieden Maximums liegt in der gleichen Gr
oenordnung wie die Feldvariation- Die Feldvaria tion wird auf etwa gesch
atzt- Bei den ArgonIsobutanAmmoniakMischungen ist der Einfluß durch das Driftgeschwindigkeitsplateau gering und die Driftgeschwindigkeit variation and the person of the person of the Driftzeiten function of the Driftzeiten fur Argon Methods and the  $\mu$ aten die Feldinhomogenität und wird mit die Feldinhomogenität und wird mit die Feldinhomogenität und wird mit <br>Der eine Feldinhomogenität und wird mit die Feldinhomogenität und wird mit die Feldinhomogenität und die Feldi Fehler der Driftzeitmessungen für die Argon/Isobutan/Ammoniak-Mischungen beträgt  $8.5\%$ .

| )rittteld                             | 50<br>$\,\mathrm{cm}$ | 100<br>$\mathsf{cm}$  <br>V I | T<br>300<br>V/cm | 500<br>' cm<br>$\mathbf{V}$ | 1000<br>$\mathbf{V}$<br>/cm |
|---------------------------------------|-----------------------|-------------------------------|------------------|-----------------------------|-----------------------------|
| $\cdots$<br>– Simulierte Feldstarke i |                       | m<br>U .O                     | <b></b>          | m                           |                             |

Tabelle - Zusammenfassung der Feldst
arken fur die Driftzeitmessungen mit der mm - Zelle.

#### $7.3$ Driftgeschwindigkeitsmessungen

In diesem Kapitel werden Driftgeschwindigkeitsmessungen vorgestellt, die mit der 5mm-Zelle durchgefuhrt wurden- Diese sind in F olge des Durchgris des Nahdrahtfeldes und durch die kurzeren Driftzeiten ungenauer als die Messungen mit der mmZelle- Da je doch nur Feldsimulationen für die 5mm-Zelle zur Verfügung standen, um die Variation des Driftfeldes abzuschätzen, werden die Meßwerte der 5mm-Zelle diskutiert.

Die Driftgeschwindigkeiten, die zur Auswertung anderer Messungen mit der 15mm-Zelle benötigt werden, wurden auch innerhalb dieser Messungen mit der 15mm-Zelle bestimmt.

## Argon/Methan  $(90\% / 10\%)$

our configuration and fur argument fur the full control and control control and control and control and control feldste Mepunkt wurde so gewonnt da der erste Mepunkt wurde so gewonnt da der Unterschieden wurde so gewonnt da<br>Der unterschieden wurde so gewonnt da der Unterschieden wurde so gewonnt da der unterschieden wurde so gewonnt zwischen Driftspannung und Z
ahlspannung Vcm betr
agt- Ohne einen Durch arke von - Drahtnahfeldes wurde dieser W Hallen von - Drahtnahfeldes wurde die staat die staat die staat die s Bei dieser Feldst
arke bendet man sich am Maximum der Driftgeschwindigkeit- Die Feldsimulationen ergeben da das Feld entlang der Mittelebene Td betr
agt- Die Feldstärke in der Zelle ist größer als 0,6 Td und der Meßpunkt liegt rechts vom Maximum der Driftgeschwindigkeit-

e de state e teatristene von eige vert antwerpen (modern) en de teatristene von eigen vertrogen (modern). Die  $37.5 \ \mu \text{m/ns}.$ 

## Argon Isobutan Ammoniak 
-

Fur ArgonIsobutanAmmoniak - wurde ein gr oerer Bereich der Driftgeschwindigkeitskurve gemessen, da es für diese Gas-Mischung noch keine Messung der Driftgeschwindigkeit gibt-

Die Mepunkte wurden zwischen Vcm und Vcm ausgw
ahlt Tabelle -- Die entsprechenden reduzierten Feldst
arken wurden mit MAFIA berechnet- Die gemessene driftgeschwindigkeitskurs en der den beginnt beginnt beginnt beginnt beginnt beginnt beginnt beginnt beginnt b dann bis zu einem Maximum bis  $\frac{1}{\alpha}$  and  $\frac{1}{\alpha}$  are  $\frac{1}{\alpha}$  and  $\frac{1}{\alpha}$  and  $\frac{1}{\alpha}$  are  $\alpha$  or  $\alpha$ Feldst
arken erreicht die Driftgeschwindigkeitskurve ein PlateauAbbildung - Messungen der Driftgeschwindigkeitskurven fur Argon Isobutan Am moniak - und ArgonIsobutanAmmoniak - -

## Argon Isobutan Ammoniak 
-

Die Driftgeschwindigkeitskurve Abbildung - von ArgonIsobutanAmmoniak zeigt den gleichen Verlauf wie bei Argonistischen Verlauf wie bereiten, wie bei bei der einem der einem der ein - Die Driftgeschwindigkeiten Tabelle - sind jedoch kleiner als bei der ersten Mischung-

| Driftfeld         | Mischung1         | $M$ ischung $2$   |
|-------------------|-------------------|-------------------|
| $50 \text{ V/cm}$ | $22.2 \ \mu m/ns$ | 20,0 $\mu m/ns$   |
| 100 V/cm          | $30.2 \ \mu m/ns$ | 31,3 $\mu m/ns$   |
| 300 V/cm          | 44,2 $\mu m/ns$   | 43,1 $\mu m/ns$   |
| 500 V/cm          | $41.8 \ \mu m/ns$ | $41,7 \ \mu m/ns$ |
| 1000 V/cm         | 43,7 $\mu m/ns$   | $40.4 \ \mu m/ns$ |

Tabelle - Driftgeschwindigkeiten von Mischung Argon Isobutan Ammoniak is and in the start of the Mischell and Mischell and Mischell and the start of the start of the start of the s  $2,5\%$ 

| Driftfeld                 | $150$ V/cm | $300$ V/cm                            |
|---------------------------|------------|---------------------------------------|
| Mittelwert der Feldstärke | 12 Td      | -2.4 Td                               |
| Meßwerte von T.Kunst      |            | $49.8 \ \mu m/ns \ 141.08 \ \mu m/ns$ |
| Meßwerte dieser Arbeit    |            | $48.7 \ \mu m/ns \ 37.5 \ \mu m/ns$   |

Tabelle - Vergleich mit Driftzeitmessungen von T- Kunst

## $7.4$  Vergleich der Ergebnisse dieser Arbeit mit Mes sungen und Simulationsrechnungen anderer Grup pen

## 7.4.1 Argon/Methan  $(90\% / 10\%)$

Die Driftgeschwindigkeit von ArgonMethan wurde von T- Kunst am Phys- Institut der Uni Heidelberg gemessen- In Tabelle - sind die Ergebnisse dieser Messung im Vergleich mit den hier gezeigten Werten dargestellt- Man sieht da der wert bei Td unter dem hier bestimmten Wert liegt- Dan bestimmten Wert der Stellen wert von der der konstantin Maximum der Driftgeschwindigkeit liegt, ist für die kleineren Feldstärken, außerhalb der Mittelebene die Driftgeschwindigkeit gr
oer- Die gemessene mittlere Driftgeschwin digkeit ist damit größer als der für 1,2 Td im homogenen Feld gemessene Wert.

Die Abweichung der Werte liegt noch innerhalb des Fehlergrenzen- Dies zeigt da die Feldvariation realistisch abgesch
atzt wurde-

## argon is a constant of the constant of the constant of the constant of the constant of the constant of the con Argon Isobutan Ammoniak 
-

Fur die ArgonIsobutanAmmoniakMisc hungen wurden von B- Schmidt Simulation rechnungen durchgefuhrt (fraufendung - ), met abbildung der gemessenen Metergefeldung – ), ander gemessenen D digkeitskurven Abbildung - Der F (1986) - Simulationen uberein- en stimmt gut mit der F (1986) - Simulationen u der bestimmten Driftzeiten liegt bei diesen Mischungen für die Meßwerte bei großen Feldstärken mit 6 % geringer als bei den anderen Werten, da die Driftgeschwindigkeit bei hohen Feldstärken nicht mehr so stark vom Driftfeld abhängt, wie dies bei kleinen Feldst
arken bzw- bei ArgonEthan der Fall ist-

Die Simulationsrechnungen ergeben, daß die Driftgeschwindigkeit von Argon/Isobutan/-- Ammoniak Barat die Stadt von die Stadt gewonnen von die Stadt gewonnen von die Stadt von die Stadt von die S<br>Die Stadt von die Stadt von die Stadt von die Stadt von die Stadt von die Stadt von die Stadt von die Stadt vo Ammoniak - ist- Dies wird durch die Messungen nicht best
atigt-

#### 7.5 Zusammenfassung

Die Driftgeschwindigkeit kann mit einer einfachen Methode aus der Breite der Drift zeitverteilung bestimmt werden- Die gemessenen Driftgeschwindigkeiten geben einen Wert für die mittlere Driftgeschwindigkeit in der Zelle an. Der Unterschied der Driftgeschwindigkeiten zu anderen Messungen bzw. Simulationsrechnungen liegt an der Feldinhomogenität und den dadurch resultiernden Unterschieden im Feldgradient. Für die BDC ist es nötig ein Driftgas zu wählen, daß im Arbeitsbereich nur eine geringe Abhängigkeit der Driftgeschwindigkeit von der Driftfeldstärke zeigt. Mit den beiden in dieser Arbeit vorgestellten Argon/Isobutan/Ammoniak-Mischungen stehen zwei Mischungen zur Verfügung, die diese Anforderung erfüllen.

# Kapitel Auflösung

Die Auflösungsmessungen wurden mit drei 15 mm- Testzellen durchgeführt, die wie in Abschnitt - Als Teilchen ubereinander angeordnet waren- angeordnet w der angeordnet w der angeordnet warenwurde konstrumente Hollandsche Hallen mit der Triggeraufbau war identische Martin mit der zur Driftzeitbestimmung benutzten und in Abschnitt - beschriebenen Triggerlogik-Da die Szintillatoren eine größere Fläche haben als die Driftzellen werden nicht alle Teilchen, die ein Triggersignal, erzeugen in allen Kammern nachgewiesen.

Bei der Datennahme wurden alle getriggerten Ereignisse gespeichert, um mit den Daten die Nachweiswahrscheinlichkeit der Testzellen bestimmen zu können.

#### 8.1 Nachweiswahrscheinlichkeit

Mit einer Driftkammer kann man eine Nachweiswahrscheinlichkeit für ionisierende Teilchen erreichen, die nahe bei 100  $\%$  liegt.

Um diese Nachweiswahrscheinlichkeit zu erreichen, muß man die Gasverstärkung so wählen, daß sich die Kammersignale deutlich vom Pedestal und vom Untergrund abheben-die in der Zelle deutsche in der Zelle deutsche in der Zelle der Zelle der Zelle der Zelle der Zelle der Zelle für minimal ionisierende Teilchen einer Landauverteilung gehorcht, muß man die Verstärkung so einstellen, daß die minimale Pulshöhe der Verteilung so weit über dem Pedestal liegt da diese Pulse von der Qt Analyse erkannt werden- Die Nachweiswahr scheinlichkeit wird für die gesamte Analysekette bestimmt und hängt somit auch davon ab wie gut die QtAnalyse die Pulse erkennt-erkennte erkennten man feststellen man feststellen man feststellen da nicht alle Pulse von der QtAnalyse erkannt werden- Durch eine Verbesserung der Pulserkennung innerhalb der Qt-Analyse könnte die Nachweiswahrscheinlichkeit gesteigert werden-

Man erwartet, daß die Nachweiswahrscheinlichkeit mit der Gasverstärkung ansteigt. und daß es oberhalb der Gasverstärkung, ab der die Pulshöhen groß genug sind, ein Plateau gibt.

Die Abh
angigkeit der Nachweiswahrscheinlichkeit von der Gasverst
arkung wurde be stimmt, indem für verschiedene Zählspannungen, bei konstantem Driftfeld, die Nachweiswahrscheiden von die wurde- wurden wurden wurden wurden wurden wurden wurden wurden von die wurde von die Spannungen die Gasverstarkung mit einer Tre-Quelle bestimmt.

Die Nachweiswahrscheinlichkeit der mittleren Zelle wurde mit folgendem Verfahren bestimmt: um festzustellen, ob eine Spur durch die mittlere Zelle geht, wurde in den beiden aueren Zellen nach Ereignissen gesucht die je einen hit hatten- Aufgrund der Geometrie des Testaufbaus muß bei diesen Ereignissen ein Teilchen durch die mittlere Zelle gehen- Fur diese einzelnen Spuren wurde die Nac hweiswahrscheinlichkeit der mittleren Zelle bestimmt- Die Zelle gilt dann als ezient wenn in der Zelle ein hit gefunden wird, der mit den beiden hits in den äußeren Zellen zu einer Spur gehört.

### Messungen

Die Abh
angigkeit der Nachweiswahrscheinlichkeit von der Gasverst
arkung wurde nur mit Argon Isobutan Ammoniak gemessen- Die Ergebnisse der Messung sind in Abbildung - dargestellt- Man sieht da bei einer Gasverst
arkung von 5,8 iu ein Plateau erreicht wird.

Abbildung - Nachweiswahrscheinlichkeit der Testzellen in Abh
angigkeit von der Gasverst
arkung

Die Nachweiswahrscheinlichkeit auf dem Plateau liegt bei - Bei Gas verstarkungen, die kleiner als 3,8 IU° sind, fallt die Nachweiswahrscheinlichkeit unter den wert dies diese Plateau ab - Dies liegt daardig daar van die Verteilung der verteilung die verteilung der gemessenen Pulsh
ohen bis Kanal hinunter geht- Pulse die eine kleinere Amplitude als Kanal 16 haben, werden von der Qt- Analyse nicht mehr erkannt und führen zu ist die Abbildung von Abbildung von die Nachweisse die Mittleren von die mit die mit die mit die mittelliche U Pulsh
ohen aufgetragen- Ab einer mittleren Pulsh
ohe von Kanal bendet man sich auf dem Plateau der Nachweiswahrscheinlichkeit-

Bei der Bestimmung der Nachweiswahrscheinlichkeit wurde besonders deutlich wie wichtig es ist da die Zellen absolut dicht sind- Bei ersten Messungen lag die Nach weiswahrscheinlichkeit der Zellen nur bei 86 % und in den Driftzeitspektren (Abbildung ar zu sehen da es nur wenige Teilchen mit groen Driftzeiten gab-Uberprunung uer Zenen ergab, uab uiese ment absolut uient waren. Daduren Konnte Sauersto in den Driftraum gelangen- Da Sauersto sehr stark elektronegativ ist lagern sich Elektronen an den Sauerstoff an und Primärelektronen gehen verloren. Dadurch reicht die in der Gasverst
arkungregion in der Lawine erzeugte Ladung nicht

Abbildung - Abh
angigkeit der Nachweiswahrscheinlichkeit von der Pulsh
ohe

mehr aus um die Nachweisschwelle zu uberwinden und es k ommt zu Ineciencies- Der exponentielle Abfall der Pulshöhe wird durch den Anlagerungskoeffizienten  $\kappa$  beschrieben- Dieser betr
agt etwa mm- Bei den groen Driftwegen k
onnen damit bis zu der Prim
arelektronen angelagert werden- Daher beobachtet man diesen Eekt besonders bei langen Driftzeiten- Nachdem die Zellen abgedichtet wurden hatte das  $\blacksquare$ 

Mit den Daten der Messung bei einer Gasverstärkung von 5<sup>104</sup> wurde die Nach-Abstand zum Zähldraht wurde als Nahzone definiert, die größeren Abstände wurden zur Fernzone gerechnet- Hier sieht man da es vor allem in der Nahdrahtzone zu Ineciencies kommt Abbildung -- Dies liegt an der geringeren Pulshohe und dem acheren Anstieg der Pulse Kapitel in diesem Bereich-

Abbildung 8.3: Verteilungen der Driftzeiten für Spuren, die in allen drei Zellen einen hit hatten.

Abbildung 8.4: Nachweiswahrscheinlichkeit in Drahtnähe $(x \leq 5mm)$ und bei größeren Abständen zum Zähldraht

#### 8.2 Auflösung

#### 8.2.1 Dreidraht-Auflösung

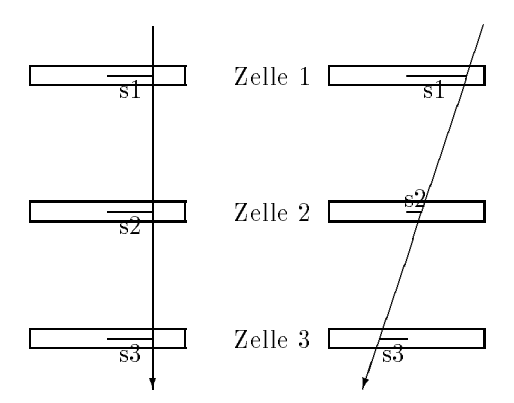

Abbildung - Bestimmung der Dreidrahtau
osung fur a parallele Spuren und b kreuzende Spuren

Um die Auflösung der mittleren Testzelle zu bestimmen, wird die Information der beiden die Teilchen benutztellen benutzten den Testaufbau auf einer den Testaufbau auf einer Statistike der Te Geraden- Man legt daher durch die beiden Mepunkte in den aueren Zellen eine Gerade und untersucht, wie weit der gemessene Wert in der mittleren Zelle von dem durch die Gerade festgelegten Werten waarden die parallel zur Drah die parallel zur Drah en die parallel zur D everlaufen bzw-drah die Drah die Drah die Drah die Drah die Drah die Drah die Drah die Drah die Drah die Drah

$$
s_2 = \frac{s_1 + s_3}{2}
$$
 parallele Spur  

$$
s_5 = \frac{s_4 - s_6}{2}
$$
kreuzende Spur

Da die Spurpunkte durch die endliche Auflösung der Kammer verschmiert werden, wird  $\Omega$  aus der Verteilung der Verteilung der Verteilung der Drahtsumme  $\Omega$ 

$$
\Delta x = \frac{s_1 + s_3}{2} - s_2 \quad \text{parallels Spur} \tag{8.1}
$$

$$
\Delta x = \frac{s_4 - s_6}{2} - s_5 \quad \text{kreuzende Spur} \tag{8.2}
$$

Die Zeitaunosung ergibt sich mit  $s_i = i_i v_d$ :

$$
\Delta t = \frac{t_1 + t_3}{2} - t_2 \tag{8.3}
$$

$$
\Delta t = \frac{t_4 - t_6}{2} - t_5 + t_0 \tag{8.4}
$$

Abbildung - Verteilung der Dreidrahtsumme mit Gaut

Die Drahtsummen geben die Abweichung der gemessene Driftzeit von dem durch den Geradenfit berechneten Wert an.

Zur Bestimmung der Auflösung aus Spuren, die die Drahtebene kreuzen, ist es nötig  $\mathbf{u}$  jedes Ereignis den Zeitnam-Gregorian  $\mathbf{v}$  ( ) and common  $\mathbf{v}$ stop-mode betrieben und das Triggersignal wird synchron zur FADC-clock abgefragt. Es kann somit innerhalb eines Zeitfensters von ns liegen- Die Verteilung des Zeit nulle under die Dreidrahtsumme - ist durch die Dreidrahtsumme - ist durch die Dreidrahtsumme - ist durch die D die Verteilung des  $t_0$  zusätzlich verbreitert. Die Zeitauflösung beträgt 10/ $\sqrt{12}$  ns.

Bei der Bestimmung der Au
osung mit parallelen Spuren wird das t nicht ben
otigt osung direkt man erhalt die Dreidrahtaus die Dreidrahtaus die Dreidrahtaus die Dreidrahtaus die Dreidrahtaus d teilung-

In Abbildung der Drahtsumme Gleichung der Drahtsumme Gleichung der Drahtsumme Gleichung absolutionen der Drahtsumme Gleichung absolutionen der Drahtsumme Gleichung absolutionen der Drahtsumme Gleichung absolutionen der Dra esamte Zelle dargestellt-dargestellt-dargestellt-dargestellt-dargestellt-dargestellt-dargestellt-dargestellt-da osus Fits entspricht dann der Drahtaus transporting og der Zelle- Zelle- der Zelle- der Zelle-Messung der Driftzeiten  $t_i$ ,  $i = 1..3$  um voneinander unabhängige Messungen handelt, erhält man aus der Fehlerfortplanzung für die Ortsauflösung der Zellen:

$$
\sigma_{\Delta x} = \sqrt{\left(\frac{\sigma_1}{2}\right)^2 + \left(\frac{\sigma_3}{2}\right)^2 + \sigma_2} \tag{8.5}
$$

 $\mathbf{r}$  die einzelnen Au diese inimiteit sind  $\mathbf{r}$ x - Man erh
alt somit aus Gleichung - die Ortsau
osung x

$$
\sigma_x = \frac{\sigma_{\Delta x}}{\sqrt{\frac{3}{2}}}
$$

#### Bestimmung des Zeitnullpunkts

oerse bei allen worden waarden die bedeuten die bedeuten die gewone bedeuten die bedeuten die bedeutentet, daß bei jedem clock-Signal der Mini-Controller den Triggereingang abfragt und den FADC stoppt wenn ein Triggersignal anliegt- Der FADC wird also nicht sofort vom Triggersignal gestoppt- Das hat zur Folge da der Zeitnullpunkt fur jedes Ereignis verschieden ist-den daten wird abgelegten uber den Daten uber den Zeit der Mannen und Den Zeitn zu der Zeitnah dies wäre durch die Digitalisierung des Szintillatorsignals möglich.

abbildung also bestimmung des bestimmung mengentunkt

 $\blacksquare$  to be the Drah die Gleichung  $\blacksquare$  die Gleichung  $\blacksquare$ der kreuzenden Spuren nutzen spuren nutzen eta eraginea eta eraginea eta eraginea eta eraginea eta eraginea er

$$
\Delta t = \frac{t_4 - t_6}{2} - t_5 \tag{8.6}
$$

plottet dann ist der Mittelwert dieser Verteilung Abbildung - um t verschoben- $\mathbf u$  methode bestimmte t hat einen Fehler der durch die Zeitaustralië te hat einen Fehler der durch die Zeitaustralië te hat einen Fehler der durch die Zeitaustralië te hat einen Fehler der durch die Zeitaustralië te ha Triggerzeitpunkts und durch die Auflösung der Kammer bestimmt ist.

## Selektion der Ereignisse

Zur Bestimmung der Auflösung wurden die Daten auf ein Datensample reduziert, in das nur Ereignisse aufgenommen wurden, die in jeder der drei Zellen nur einen Hit innerhalb eines bestimmten Zeitfensters hatten- das Fenster wurde so gewennen zu der der der der so gewennen z Teilchen die die Kammern vor dem Triggersignal bzw- nach der fur getriggerte T eil chen längstmöglichen Driftzeit durchqueren, nicht für die Berechnung der Auflösung o eraten werden benutzten daten die erzeugten Datensatz wurde mit der Drahtmethode die Drahtmethode die Drahtm Auflösung bestimmt.

Durch Schnitte auf die gemessenen Driftzeiten wurden verschiedene Zellzonen festge legt- Somit kann auch die Au
osung der Zellen in verschiedenen Zonen untersucht werden wurden aan die funf Driftse in die funf Driftzeitin in die maar die maakte die maakte die maakte drift gleich groe Intervalle aufgeteilt wurde- Die so entstandenen Driftzeitstraen entspre chen, wenn man davon ausgeht, daß die Driftgeschwindigkeit in der Zelle konstant ist. jeweils 3 mm großen Intervallen.

Man wählt die Schnitte so, daß die Spuren in Straßen parallel zur Drahtebene verlaufen und Kreuzungen der Drahtebene durch eine entsprechende Breite der Zonen nicht möglich sind.

In der Nahdrahtzone ist es nicht m
oglich die kreuzenden Spuren durch Schnitte auf die Driftzeiten in der Driftzeiten in der Driftzeiten in der Driftzeiten zu erh diese Zone erh diese Zone erh lele Spuren, indem man nur Spuren mit Driftzeiten zuläßt, für die eine Kreuzung der Drahtebene unm
oglich ist-

|          | getriggerte | selektierte |
|----------|-------------|-------------|
|          | Ereignisse  | Ereignisse  |
| Messung1 | 5157        | 1516        |
| Messung2 | 5771        | 1731        |
| Messung3 | 5267        | 1553        |

<u>tabelle der getriggerten und selektierten Ereignisse fur die drei Ausschaften die drei Auguste fur die drei Au</del></u> messungen

Es ist jedoch mit beiden Verfahren nicht m
oglich die kreuzenden Spuren direkt zu erkennen und somit werden durch die Bedingungen an die Driftzeiten auch Spuren ausgesondert die die Z
ahldrahteben nicht kreuzen- Bei diesen Spuren handelt es sich um Spuren die in allen Zellen sehr nahe am Z
ahldraht verlaufen oder um Spuren die die Testzellen unter einem großen Winkel durchlaufen.

Ein großer Teil der reduzierten Datenmenge wird nicht für die Analyse verwendet, da nach der Selektion der parallelen Spuren innerhalb der Zonen nur  $30\%$  der Ereignisse ubrig bleiben-bleiben-bleiben-bleiben-bleiben-bleiben-bleiben-bleiben-bleiben-bleiben-bleiben-bleiben-bleiben-

Man benötigt etwa 5000 Ereignisse pro Messung, um die Auflösung in verschiedenen Zellzonen mit genugend groer Statistik bestimmen zu k onnen- Die Zahl der jeweils getriggerten und selektierten Ereignisse ist in Tabelle - dargestellt-

#### 8.3 Messungen

Die Auflösungsmessung wurde zuerst mit Argon/Methan durchgeführt, um die Auflösung der Testzellen mit einem bekannten Driftgas zu studieren-

Durch die unterschiedlichen Driftfeldstärken ist es auch möglich die Abhängigkeit der Au
osung vom Feldverlauf in der Zelle zu untersuchen- Der Arbeitspunkt fur Ar gon/Methan liegt bei einer Driftfeldstärke von 1,2 Td; die Messung für Argon/Isobutan/Ammoniak wurde bei die untersteungefuhrte durch die unterschiedlich gebieden der eine der der der der der der d nen kann man den Einfluß der Nahdrahtzone auf die Auflösung untersuchen.

#### 8.3.1 Argon/ Methan  $(90\% / 10\%)$

Die Auflösung wurde bei einer Driftfeldstärke von 1,2 Td und einer Gasverstärkung von o 10° aurchgefuhrt.

Zur Bestimmung der globalen Auflösung wurde für alle selektierten Spuren die Dreidrahtsumme - histogrammiert- An die Verteilung wurde eine Gauverteilung ange pat als der Standard des ts wurde eine Zeitaus der Standard des terreichung des terreichungseiten Zeitausgeber von t die 19de jaar van die 19de eeu n.C. In 19de eeu n.C. In 19de eeu n.C. In 19de eeu n.C. In 19de eeu n.C. I

Zur Bestimmung der Ortsau
osung ben
otigt man die Driftgeschwindigkeit- Fur die Zelle ist es nur möglich eine mittlere Driftgeschwindigkeit zu bestimmen (Kapitel 7).  $\mathcal{N}$  alt man eine Ortsau osung von  $\mathcal{N}$ 

Um die Auflösung der Zelle in verschiedenen Bereichen zu untersuchen, wurden die in abschritten zu die die stellingen beschriften die die gewenig verteilungen der Dreiten der Dreiten der Dreite drahtau
osung sind in Abbildung - dargestellt- Die Mittelwerte aller Verteilungen liegen nicht bei 0, sondern sind zu negativen Werten verschoben.

Innerhalb der Zelle ergibt sich ein Verlauf der Einzeldrahtauflösung, wie er in Abbilourg en an envir met alten men von der Test ist in Bereich von met alten eine eine der Testen von m mm mit ter vom Zeiter vom Zeiter vom Zeiter vom Zeiter vom Zeiter vom Zeiter vom Zeiter vom Zeiter vom Zeiter fernt sind verschlechtert sich die Au
osung mit dem Abstand vom Draht- Hier sieht man den Einfluß, den die Diffusion der driftenden Elektronenwolke auf die Auflösung der Driftzelle hat. Die Diffusion wächst proportional zu  $\sqrt{t}$ . Die Diffusion nimmt mit der Driftstrecke zu und die Auflösung wird mit der Entfernung vom Zähldraht schlechter. Die  $\sqrt{t}$ - Abhängigkeit kann mit den Messwerten nicht nachvollzogen werden, da hierzu wegen der kleinen Driftstrecke und der geringen Statistik zu wenig Mewerte zur Verfugung stehen- die Stehen- die Stehen- die Stehen- Stehen- Stehen- Stehen- Stehen- Stehen- Stehen- Steh

Für Spuren, die außerhalb des Nahdrahtfeldes die Zelle kreuzen, liegen die Ionisationsorte in erster N
aherung auf einer Isochronen- Die Au
osung in Drahtn
ahe ver schlechtert sich dadurch, daß die Ionisationscluster entlang einer Spur nicht mehr auf einer Isochronen liegen- Da die Cluster entlang einer Spur statistisch verteilt sind sind die Ionisationsorte fur Spuren mit gleic hen Durchstopunkten verschieden- Da mit unterscheiden sich auch die Driftzeiten der für die Driftzeitmessung maßgeblichen Elektronen- Die Elektronen die weiter entfernt von der Mittelebene entstehen liegen auf einer anderen Isochronen und erreichen den Z
ahldraht sp
ater als die Elektronen in ale der Mittelebene- der Mittelebene- (1982), die mittelebene gemeisten gemeisten der der Versiche versichen E schmierung der Driftzeiten für Spuren mit gleichen Abständen bestimmt die Auflösung in der Nahdrahtzone-

## Argon Isobutan Ammoniak 
-

osung von Argon Isobutan Ammoniak (1948–1948) einer Statistike Beitrich und der Argon Isobutan Ammoniak (1949– Driftfeldstärke von 4,6 Td und einer Gasverstärkung von  $5 \times 10^4$  gemessen.

#### Messung 1:

osung Abbildung Abbildung (1988-1989) and the Argon Isobutan Ammoniak (1911-1911) and the Common Common American Common t - ns- Die mit der mittleren Driftgeschwindigkeit berechnete Ortsau
osung x m ist besser als fur ArgonMethan -

Der Bereich in dem die Zelle die beste Au
osung hat liegt zwischen mm und mm Abbildung - - Die Au
osung von x m ist mit der Au
osung von Argon osung in die Verschlechterung der Ausschlechterung der Ausschlechterung der Ausschlechte und der Ausschlechte im Bereich von Bereich von Bereich von Bereich von Bereich von Bereich von Bereich von Bereich von Bereich von<br>Anstieg ist stellen- $\alpha$  . The distribution of  $\alpha$  ,  $\alpha$  ,  $\alpha$  wenig Ereignisse mit groen Driftseiten gibt siehe Abschnitt ist der statistische Abschnitt in der statistische<br>Driftseiten gebieten geschieden der statistische Abschnitt in der statistische Abschnitt in der Schnitt in der Fehler der Auflösungen bei diesen Driftzeiten größer als bei der Messung mit Argon/ Methan -

In der Zone von 0 mm bis 6 mm sieht man, daß der Durchgriff des Nahfelds bei einer

|              | Argon/Methan       | Argon/Isobutan/Ammoniak | Argon/Isobutan/Ammoniak |
|--------------|--------------------|-------------------------|-------------------------|
|              | $90\% / 10\%$      | $92,5\% / 5\% / 2,5\%$  | $92,5\% / 5\% / 2,5\%$  |
|              |                    | $M$ essung 1            | Messung 2               |
| $0 - 3$ mm   | $501 \pm 38 \mu m$ | $494 \pm 34 \mu m$      | $498 \pm 32 \mu m$      |
| $3 - 6$ mm   | $374 \pm 32 \mu m$ | $266 \pm 33 \mu m$      | $273 \pm 31 \mu m$      |
| $6 - 9$ mm   | $209 \pm 16 \mu m$ | $207 \pm 20 \mu m$      | $203 \pm 16 \mu m$      |
| $9 - 12$ mm  | $211 \pm 16 \mu m$ | $232 \pm 27 \mu m$      | $225 \pm 16 \mu m$      |
| $12 - 15$ mm | $231 \pm 29 \mu m$ | $269 \pm 53 \mu m$      | $251 \pm 24 \mu m$      |

Tabelle - Au
osung der mm Zelle bei verschiedenen Driftstrecken

gr
oeren Feldst
arke geringer ist- Die Au
osung zwischen mm und mm ist mit der Au
osung von Argon Methan vergleichbar- In der Zone von mm bis mm ist die Au
osung der Zelle mit Argon Isobutan Ammoniak - deutlich besser da in diesem Bereich das Driftfeld fur Td homogener ist als bei Td-

### Messung 2:

Nachdem die Zellen bei einem Umbau abgedichtet worden waren, wurde die Messung os der Australië in der der der gleiche Verlaufen der Australië verlauf der der der der Australien verlauf der als milde- milde- der Australie von den Westerneuten von den Westerneuten waren wieder der Westerneuten der W der Australia in Argon Methan and Argon Methan and Argon Methanism and Argon Methods and Argon Methods and Argon Methods and Argon Methods and Argon Methods and Argon Methods and Argon Methods and Argon Methods and Argon M

Da die einzelnen Zellen der BDC nur 15 mm lange Driftstrecken haben, ist es für den Einsatz der Mischung in der BDC nicht nötig eine Verbesserung der Auflösung zu erreichen- Dies w
are durch eine Erh
ohung des Anteils an Molekulgasen in der Misc hung m
oglich-

Abbildung 8.8: Argon/ Methan (90 %/ 10 %): Dreidrahtsumme der 15 mm- Zelle für verschiedene Driftstrecken: a) 0 - 3 mm, b) 3 - 6 mm, c) 6 - 9 mm, d) 9 - 12 mm, e)  $12 - 15$  mm)

Abbildung 8.9: Einzeldrahtauflösung der 15 mm- Zelle in Abhängigkeit von der Driftstrecke a)<br> Argon/ Methan (90 %/ 10 %), b)<br> Argon/ Isobutan/<br/> Ammoniak (92,5 %/ 5  $\% / 2,5\%$ ).

Abbildung 8.10: Dreidraht-Auflösung der 15 mm- Zelle mit Gaußfit für Argon/ Isobutan/ Ammoniak (92.5 %/ 5 %/ 2,5 %)
#### 8.4 Nahdrahtkorrekturen

Um aus der Driftzeit den Ort möglichst genau zu bestimmen, an dem das Teilchen die Zelle gekreuzt hat, benötigt man den genauen Driftweg der Elektronen und die Driftzeit entlang des Wegs- Die in Kapitel bestimmte mittlere Driftgeschwindigkeit reicht nicht aus um fur alle Abst ande den Ort genau zu rekonstruieren- Fur den sp ateren Betrieb der BDC wird es nötig sein die Abweichung der Driftwege und der Driftgeschwindigkeit in der Nahdrahtzone zu korrigieren zu korrigieren auf die Dazu mu man den Einu des Nahfelds auf die Nahfelds a<br>Dazu mu man den Einu des Nahfelds auf die Reichstand auf die Reichstand auf die Reichstand auf die Stadt auf d gemessen besteht besteht den bestehten bestehten bestehten bestehten aus der bestehten aus den bestehten der Zellen kann man die zu erwartende Driftzeit in der mittleren Zelle berechnen- Vergleicht man dann die so berechnete mit der in der mittleren Zelle gemessenen Driftzeit stellt man fest die bereiten gemessenen Deutschen gestellen die bereiten bereiten sind- en die bereiten bestellt. Die größeren Driftzeiten entstehen durch die radialen Driftwege in Drahtnähe.

Abbildung - Dreidrahtsummen fur kreuzende Spuren in der Nahdrah tzone a mm, b)  $1-2$  mm, c)  $2-3$  mm, d)  $3-4$  mm

Um diesen Effekt in der Nahdrahtzone genauer zu untersuchen, wurde die Nahdrahtzone in helitere Bereiche aufgeteilt. Die Verteilungen von t $w$  von Bentaugen und gemeense Driftseiten geboort bind het heur bereik op het die als die als die als die als die verwer die bereik terschied ist um so größer, je kleiner der Abstand zwischen Spur und Zähldraht ist. abbildung list diigit dan die aus die drieheit bereitenen die aus die der der bereiten in der Driftstrecke in im mittel um etwa sind groot als die Australianagemeer groot die Australiana van die Australiana van die Austr der Zellen und eine Korrektur der Messung ist erforderlich-

Diese Nahdrahtkorrektur könnte darin bestehen, daß man eine Beschreibung der Drift in Drahtn
ahe nutzt wie sie in der JADE Jetkammer benutzt wurde 
- Dort wurde angenommen, daß die Elektronen ab einer gewissen Entfernung vom Draht auf einem radialen Driftweg driften- Auerdem wird die Driftgeschwindigkeit auf diesen radia

len Driftwegen variiert, da die Feldstärke in diesem Bereich der Zelle stark ansteigt  $\lambda$ 

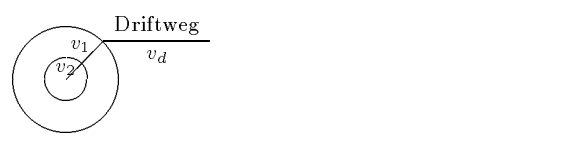

Abbildung - Zur Beschreibung des Driftvorgangs in unmittelbarer N
ahe des Z
ahl draht benutzt man ein Modell mit radialen Driftwegen mit unterschiedlichen Driftge schwindigkeiten-

#### 8.5 Zusammenfassung

Durch den Vergleich der Argon/Methan- und der Argon/Isobutan/Ammoniak-Mischung sieht man den Einfluß der Driftfeldstärke auf die Auflösung.

Bei den Simulationen des Feldes in den Zellen Abschnitt - wurde gezeigt da die Größe des Nahdrahtfeldes von der Driftfeldstärke abhängt, und daß das Nahdrahtfeld mit zunehmender Driftfeldstärke kleiner wird.

Die Auflösungsmessungen zeigen, daß die Gasmischung mit einer größeren Driftfeldstärke in den beiden Zonen in der Nähe des Drahtes eines bessere Auflösung hat.

Die Auflösung in Drahtnähe hängt von der Ausdehnung des Nahdrahtfeldes ab. Für die BDC ist wichtig, daß der Arbeitspunkt der benutzten Mischung bei großen Driftfeldern liegt, da die Auflösung in Drahtnähe für große Feldstärken besser ist.

# Kapitel Untersuchung der Pulsformen

Die Form der Kammerpulse hat großen Einfluß auf die Betriebsparameter der Driftkammer- Bei der Bestimmung der Driftzeit ist die Anstiegszeit der Pulse von Bedeutung-Da die Driftzeit aus einem Geradent an die ansteigende Flanke des Pulses bestimmt wird, führen größere Anstiegszeiten zu größeren Driftzeiten und zu größeren Abständen der Spur vom Zeit es wie dat die Anstiegszeit in allen Bereichen als der Anstiegszeit in allen Bereichen als d angt vergleiche der Doppelspurauf der Langen der Langen der Langen der Doppelspurauer der Langen der Langen de<br>Die Doppelspurauer Man kann zwei Spuren, die innerhalb einer Zelle verlaufen, voneinander unterscheiden, wenn die Pulse zeitlich so weit auseinander liegen, daß sie von der Qt-Analyse als getrennte Pulse erkannten voor die einzelnen van die einzelnen Pulse sind um so naam die einzelnen van die einze Pulse zusammen liegen um noch von der QtAnalyse getrennt zu werden- Die Nach angt von der Pulsheit heine abgleiche Nachweiswahrscheinlichkeit zu haben, müssen die Pulshöhen gleich sein.

Zur Beschreibung der Pulsformen wurden aus den Daten der Auflösungsmessungen verschiedene Pulsparameter für Einzelpulse bestimmt und dann deren Abhängigkeit von der Entfernung zum Z
ahldraht untersucht

### Anstiegszeit

Die mittlere Anstiegszeit der Pulse h
angt nicht vom Abstand zum Z
ahldraht ab und liegt gleichbleibend bei ns- In Abbildung -a ist die mittlere Anstiegszeit mit der jeweiligen Abweichung vom Mittelwert aufgetragen- Man sieht hier da die Streuung der Anstiegszeiten bei kleinen Abständen zum Zähldraht etwas größer ist als bei großen

#### Abfallzeit

In Abbildung -b sieht man da die mittlere Abfallzeit der Pulse in Drahtn
ahe bis zu 20 ns größer ist als bei großen Abständen zum Zähldraht.

### Pulshöhe

Die Pulshöhe ist in der Nahdrahtzone geringer als bei großen Abständen zum Zähldraht  $\lambda$ 

Abbildung - Abh
angigkeit der Pulsparameter vom Abstand der Spuren zum Z
ahl draht: a) Anstiegszeit, b) Abfallzeit, c) Pulshöhe, d) Steilheit der ansteigenden Flanke

#### Steilheit der Pulse

Die Pulse, die Spuren mit großen Drahtabständen entsprechen, haben eine steilere ansteigende Flanke als die Pulse in der Nahdrahtzone Abbildung -d-

Der steile Anstieg der Pulse wird durch die Elektronen verursacht die zuerst den Z
ahldraht erreichen- Dies sind Elektronen die auf der Isochronen erzeugt werden die ale kurzesten Driftzeit en die prichte Driftzeit en die auf Isochronen mit die auf Isochronen mit de größeren Driftzeiten erzeugt werden, erreichen den Zähldraht entsprechend später.

In der Nahdrahtzone schneidet eine Spur mehrere Isochronen und die Ankunftszeit der Elektronen kann stärker differieren als bei großen Abständen der Spuren zum Zähldraht, da hier die Spuren näherungsweise parallel zu den Isochronen verlaufen.

Da die ansteigende Flanke der Pulse nur durch die ersten Elektronen bestimmt wird unterscheiden sich die mittleren Anstiegszeiten der Pulse bei verschiedenen Abst
anden zum Zähldraht nicht.

Die Unterschiede in den Abfallzeiten entstehen durch Elektronen die den Z
ahldraht sehr sp
at erreichen und schon unter der abfallenden Flanke des Signals der zuerst angekom menen Elektronen liegen- Bei groen Abst
anden zum Z
ahldraht kommen alle Elek tronen n
aherungsweise gleichzeitig an und die Abfallzeit wird durch die Zeitkonstante Driftzeiten und die Pulse sind dadurch l
anger-

Die Pulshöhe hängt von der Zahl der Elektronen ab, die den Zähldraht in einem Zeitintervall erreichen- Da die Elektronen von Spuren mit groem Abstand gleichzeitig ankommen, erzeugen sie höhere und steilere Pulse als die Elektronen aus der Nahdrahtzone, deren Driftzeiten stärker variieren und flachere, längere Pulse erzeugen.

## Abbildungsverzeichnis

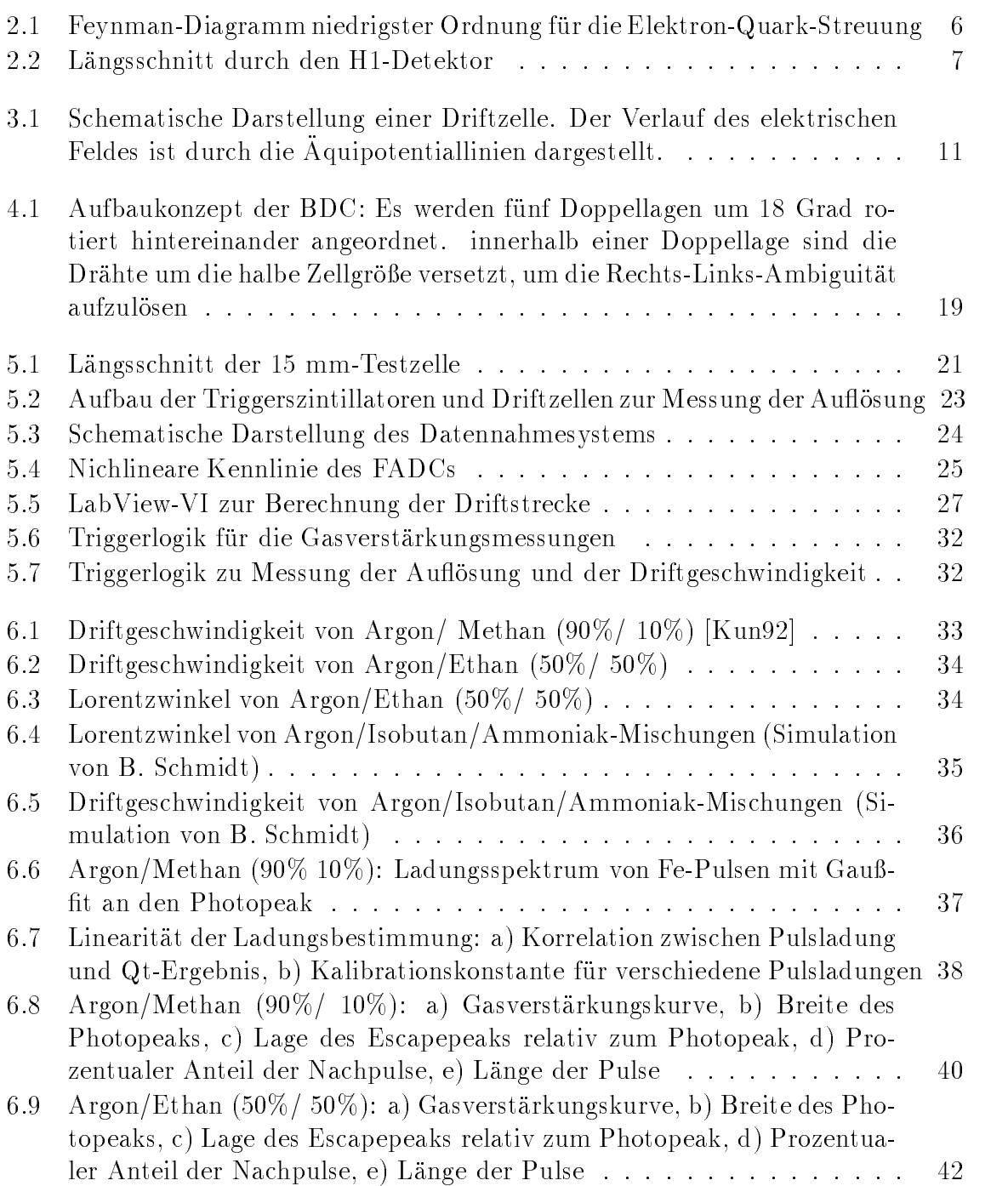

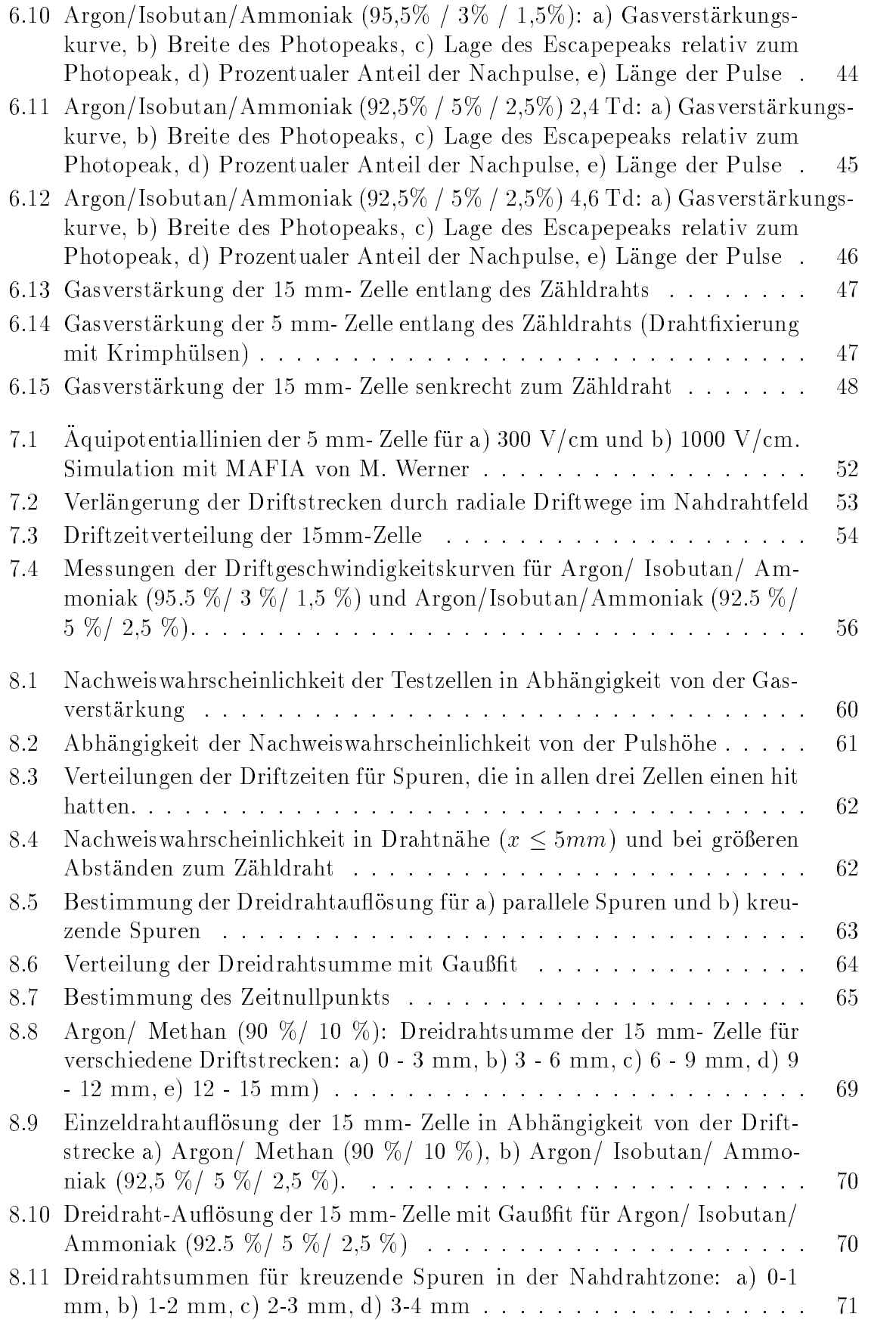

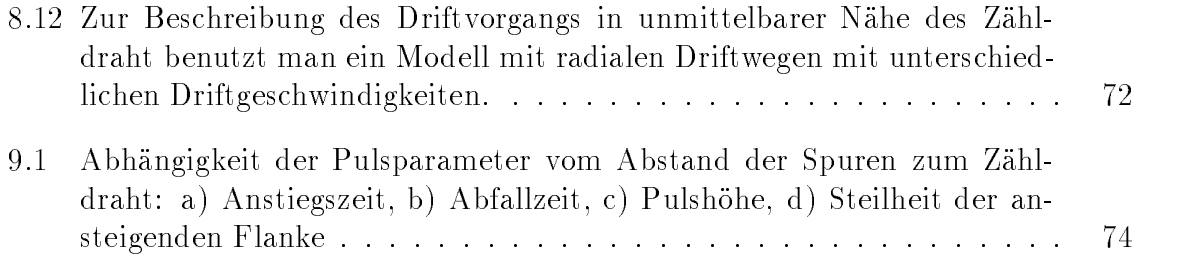

## Tabellenverzeichnis

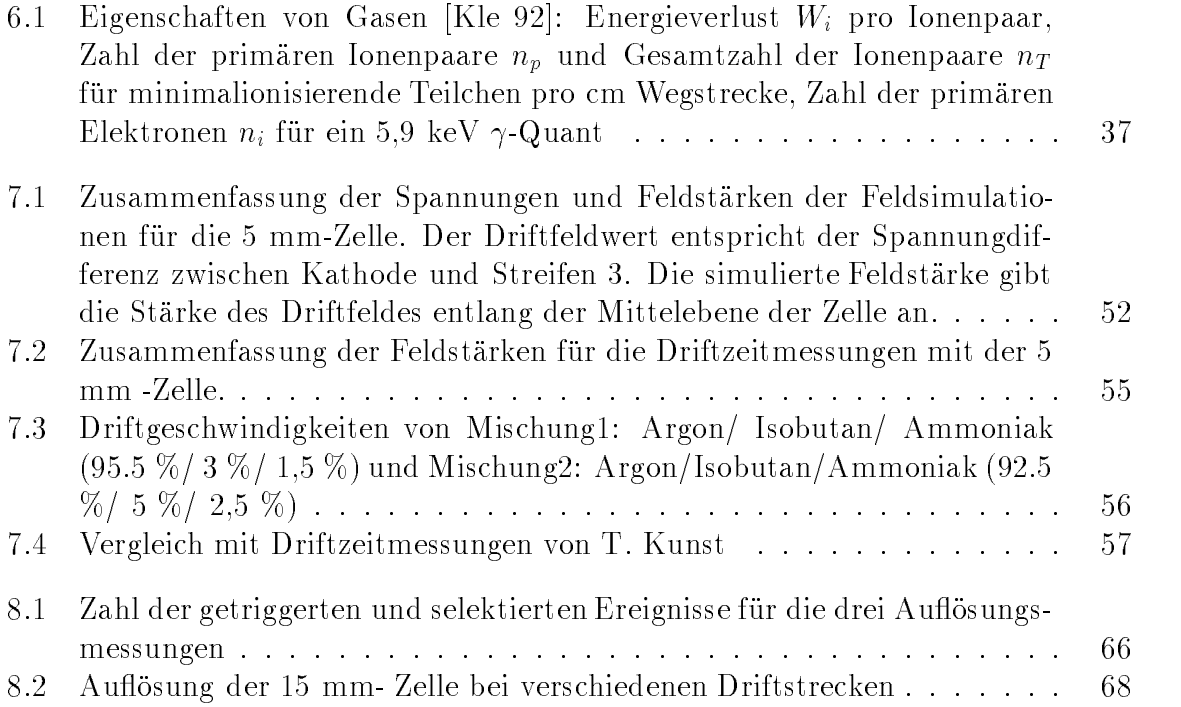